#### **Introdução - Conceitos Básicos**

- Conjunto de registros ou arquivos <sup>⇒</sup> tabelas
- **Tabela:**

associada <sup>a</sup> entidades de vida curta, criadas na memória interna durante <sup>a</sup> execução de um programa.

• **Arquivo:**

geralmente associado <sup>a</sup> entidades de vida mais longa, armazenadas em memória externa.

• **Distinção não é rígida:**

**tabela:** arquivo de índices

**arquivo:** tabela de valores de funções.

## **Introdução - Conceitos Básicos**

- Estudo de como recuperar informação <sup>a</sup> partir de uma grande massa de informação previamente armazenada.
- <sup>A</sup> informação é dividida em **registros**.
- Cada registro possui uma chave para ser usada na pesquisa.
- **Objetivo da pesquisa:**

Encontrar uma ou mais ocorrências de registros com chaves iguais à **<sup>c</sup>**have de pesquisa.

• **Pesquisa com sucesso** X **Pesquisa sem sucesso**.

Projeto de Algoritmos - Cap.5 Pesquisa em Memória Primária 1

# **Pesquisa em Memória Primária**

- Introdução Conceitos Básicos
- Pesquisa Sequencial
- Pesquisa Binária
- Árvores de Pesquisa
	- **–** Árvores Binárias de Pesquisa sem Balanceamento
	- **–** Árvores Binárias de Pesquisa com Balanceamento
		- <sup>∗</sup> Árvores SBB
		- <sup>∗</sup> Transformações para Manutenção da Propriedade SBB
- Pesquisa Digital
	- **–** Trie
	- **–** Patricia
- Transformação de Chave (Hashing)
	- **–** Funções de Transformação
	- **–** Listas Encadeadas
	- **–** Endereçamento Aberto
	- **–** Hashing Perfeito com ordem Preservada
	- **–** Hashing Perfeito Usando Espaço Quase Ótimo

# Pesquisa em Memória Primária<sup>∗</sup>

Última alteração: <sup>7</sup> de Setembro de <sup>2010</sup>

<sup>∗</sup>Transparências elaboradas por Fabiano C. Botelho, Israel Guerra <sup>e</sup> Nivio Ziviani

## **Pesquisa Sequencial**

- **Método de pesquisa mais simples:** <sup>a</sup> partir do primeiro registro, pesquise sequencialmente até encontrar <sup>a</sup> chave procurada; então pare.
- Armazenamento de um conjunto de registros por meio do tipo estruturado arranjo: **#define** MAXN 10 **typedef long** TipoChave;
	- **typedef struct** TipoRegistro {
	- TipoChave Chave;
	- /<sup>∗</sup> outros componentes <sup>∗</sup>/
	- } TipoRegistro;
	- **typedef int** TipoIndice;
	- **typedef struct** TipoTabela {
	- TipoRegistro Item[MAXN <sup>+</sup> 1];
	- TipoIndice n;
	- } TipoTabela;

#### **Dicionário**

- Nome comumente utilizado para descrever uma estrutura de dados para pesquisa.
- **Dicionário** é um **tipo abstrato de dados** com as operações:
	- 1. Inicializa
	- 2. Pesquisa
	- 3. Insere
	- 4. Retira
- Analogia com um dicionário da língua portuguesa:
	- **–** Chaves ⇐⇒ palavras
	- **–** Registros ⇐⇒ entradas associadas com cada palavra:
	- ∗ pronúncia
	- ∗ definição
	- ∗ sinônimos
	- <sup>∗</sup> outras informações

#### Projeto de Algoritmos - Cap.5 Pesquisa em Memória Primária 5

## **Algoritmos de Pesquisa** <sup>⇒</sup> **Tipos Abstratos de Dados**

- É importante considerar os algoritmos de pesquisa como **tipos abstratos de dados**, com um conjunto de operações associado <sup>a</sup> uma estrutura de dados, de tal forma que haja uma independência de implementação para as operações.
- **Operações mais comuns:**
	- 1. Inicializar a estrutura de dados.
	- 2. Pesquisar um ou mais registros com determinada chave.
	- 3. Inserir um novo registro.
	- 4. Retirar um registro específico.
	- 5. Ordenar um arquivo para obter todos os registros em ordem de acordo com a chave.
	- 6. Ajuntar dois arquivos para formar um arquivo maior.

Projeto de Algoritmos - Cap.5 Pesquisa em Memória Primária 4

**Escolha do Método de Pesquisa mais Adequado <sup>a</sup> uma Determinada Aplicação**

- **Depende principalmente:**
	- 1. Quantidade dos dados envolvidos.
	- 2. Arquivo estar sujeito <sup>a</sup> inserções <sup>e</sup> retiradas frequentes.

Se conteúdo do arquivo é estável é importante minimizar <sup>o</sup> tempo de pesquisa, sem preocupação com <sup>o</sup> tempo necessário para estruturar <sup>o</sup> arquivo

## **Pesquisa Sequencial: Análise**

• Pesquisa com sucesso:

melhor caso : 
$$
C(n) = 1
$$
  
pior caso :  $C(n) = n$   
caso médio :  $C(n) = (n + 1)/2$ 

• Pesquisa sem sucesso:

$$
C'(n) = n + 1.
$$

• O algoritmo de pesquisa sequencial é <sup>a</sup> **melhor escolha** para <sup>o</sup> problema de pesquisa em tabelas com até **25 registros**.

#### **Pesquisa Sequencial**

- Utilização de um registro **sentinela** na posição zero do **array**:
	- 1. Garante que <sup>a</sup> pesquisa sempre termina: se <sup>o</sup> índice retornado por Pesquisa for zero, <sup>a</sup> pesquisa foi sem sucesso.
	- 2. Não é necessário testar se  $i > 0$ , devido a isto:
		- **–** <sup>o</sup> anel interno da função Pesquisa é extremamente simples: <sup>o</sup> índice  $i$  é decrementado e a chave de pesquisa é comparada com <sup>a</sup> chave que está no registro.
		- **–** isto faz com que esta técnica seja conhecida como **pesquisa sequencial rápida**.

Projeto de Algoritmos - Cap.5 Pesquisa em Memória Primária 5.1 9

#### **Pesquisa Sequencial**

- Pesquisa retorna o índice do registro que contém a chave  $x$ ;
- Caso não esteja presente, <sup>o</sup> valor retornado é zero.
- A implementação não suporta mais de um registro com uma mesma chave.
- Para aplicações com esta característica é necessário incluir um argumento <sup>a</sup> mais na função Pesquisa para conter <sup>o</sup> índice <sup>a</sup> partir do qual se quer pesquisar.

Projeto de Algoritmos - Cap.5 Pesquisa em Memória Primária 5.1 8

## **Pesquisa Sequencial**

**void** Inicializa (TipoTabela <sup>∗</sup>T) { T−>n <sup>=</sup> 0; }

```
TipoIndice Pesquisa(TipoChave x, TipoTabela ∗T)
{ int i ;
  T\rightarrowItem[0].Chave = x; i = T\rightarrown + 1;
  do { i −−;} while (T–>Item[i].Chave != x);
  return i ;
}
```

```
void Insere(TipoRegistro Reg, TipoTabela ∗T)
{ if (T−>n == MAXN)
  printf ("Erro : tabela cheia\n");
  else { T−>n++; T−>Item[T−>n] = Reg; }
}
```
## **Árvores de Pesquisa**

- A árvore de pesquisa é uma estrutura de dados muito eficiente para armazenar informação.
- Particularmente adequada quando existe necessidade de considerar todos ou alguma combinação de:
	- 1. Acesso direto <sup>e</sup> sequencial eficientes.
	- 2. Facilidade de inserção <sup>e</sup> retirada de registros.
	- 3. Boa taxa de utilização de memória.
	- 4. Utilização de memória primária <sup>e</sup> secundária.

# **Pesquisa Binária: Análise**

- A cada iteração do algoritmo, <sup>o</sup> tamanho da tabela é dividido ao meio.
- **Logo:** <sup>o</sup> número de vezes que <sup>o</sup> tamanho da tabela é dividido ao meio é cerca de  $\log n$ .
- **Ressalva:** <sup>o</sup> custo para manter <sup>a</sup> tabela ordenada é alto: a cada inserção na posição  $p$  da tabela implica no deslocamento dos registros a partir da posição  $p$  para as posições seguintes.
- Consequentemente, <sup>a</sup> pesquisa binária não deve ser usada em aplicações muito dinâmicas.

Projeto de Algoritmos - Cap.5 Pesquisa em Memória Primária 5.2 13

# **Algoritmo de Pesquisa Binária**

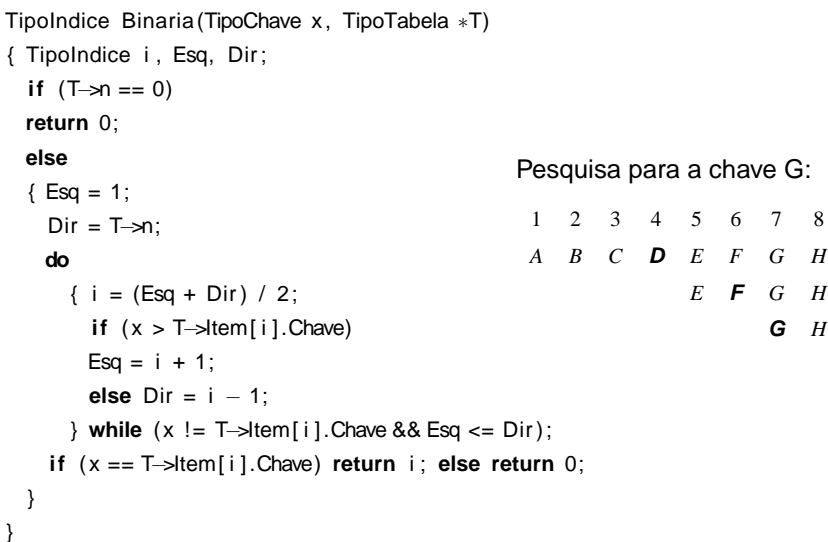

Projeto de Algoritmos - Cap.5 Pesquisa em Memória Primária 5.2 12

## **Pesquisa Binária**

- **Pesquisa em tabela pode ser mais eficiente** <sup>⇒</sup> **Se registros forem mantidos em ordem**
- Para saber se uma chave está presente na tabela
	- 1. Compare <sup>a</sup> chave com <sup>o</sup> registro que está na posição do meio da tabela.
	- 2. **Se** <sup>a</sup> chave é menor **então** <sup>o</sup> registro procurado está na primeira metade da tabela
	- 3. **Se** <sup>a</sup> chave é maior **então** <sup>o</sup> registro procurado está na segunda metade da tabela.
	- 4. Repita <sup>o</sup> processo até que <sup>a</sup> chave seja encontrada, ou fique apenas um registro cuja chave é diferente da procurada, significando uma pesquisa sem sucesso.

# **Procedimento para Pesquisar na Árvore Uma Chave** <sup>x</sup>

- Compare-a com <sup>a</sup> chave que está na raiz.
- Se  $x$  é menor, vá para a subárvore esquerda.
- Se  $x$  é maior, vá para a subárvore direita.
- Repita <sup>o</sup> processo recursivamente, até que <sup>a</sup> chave procurada seja encontrada ou um nó folha é atingido.
- Se a pesquisa tiver sucesso o conteúdo retorna no próprio registro  $x$ .

#### **void** Pesquisa(TipoRegistro <sup>∗</sup>x, TipoApontador <sup>∗</sup>p)

```
{ if (∗p == NULL)
```

```
{ printf ( "Erro : Registro nao esta presente na arvore\n" ) ; return; }
```
- **if** (x−>Chave <sup>&</sup>lt; (∗p)−>Reg.Chave)
- { Pesquisa(x, &(∗p)−>Esq) ; **return**; }
- **if** (x−>Chave <sup>&</sup>gt; (∗p)−>Reg.Chave) Pesquisa(x, &(∗p)−>Dir );

```
else ∗x = (∗p)−>Reg;
```

```
}
```
# Projeto de Algoritmos - Cap.5 Pesquisa em Memória Primária 5.3.1 17

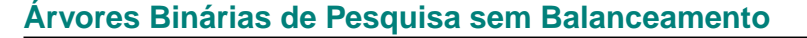

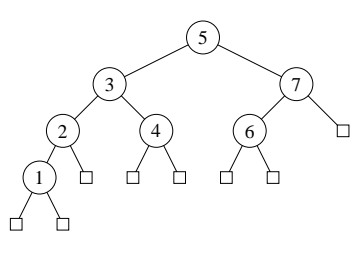

- O **nível** do nó raiz é 0.
- Se um nó está no nível i então a raiz de suas subárvores estão no nível  $i + 1$ .
- A **altura** de um nó é <sup>o</sup> comprimento do caminho mais longo deste nó até um nó folha.
- A altura de uma árvore é a altura do nó raiz.

Projeto de Algoritmos - Cap.5 Pesquisa em Memória Primária 5.3.1 16

# **Árvores Binárias de Pesquisa sem Balanceamento**

• Para qualquer nó que contenha um registro

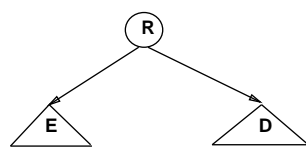

Temos <sup>a</sup> relação invariante

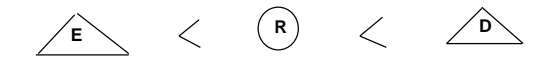

- 1. Todos os registros com chaves menores estão na subárvore à esquerda.
- 2. Todos os registros com chaves maiores estão na subárvore à direita.

# **Implementação do Tipo Abstrato de Dados Dicionário usando <sup>a</sup> Estrutura de Dados Árvore Binária de Pesquisa**

Estrutura de dados:

**typedef long** TipoChave; **typedef struct** TipoRegistro { TipoChave Chave; /<sup>∗</sup> outros componentes <sup>∗</sup>/ } TipoRegistro; **typedef struct** TipoNo <sup>∗</sup> TipoApontador; **typedef struct** TipoNo { TipoRegistro Reg; TipoApontador Esq, Dir ; } TipoNo;

Projeto de Algoritmos - Cap.5 Pesquisa em Memória Primária 5.3.1 18

#### **Procedimento para Retirar** <sup>x</sup> **da Árvore**

- Alguns comentários:
	- 1. A retirada de um registro não é tão simples quanto <sup>a</sup> inserção.
	- 2. Se <sup>o</sup> nó que contém <sup>o</sup> registro <sup>a</sup> ser retirado possui no máximo um descendente  $\Rightarrow$  a operação é simples.
	- 3. No caso do nó conter dois descendentes <sup>o</sup> registro <sup>a</sup> ser retirado deve ser primeiro:
		- **–** substituído pelo registro mais à direita na subárvore esquerda;
		- **–** ou pelo registro mais à esquerda na subárvore direita.

#### Projeto de Algoritmos - Cap.5 Pesquisa em Memória Primária 5.3.1 21

recebeu <sup>o</sup> registro com chave 5.

## **Procedimentos para Inicializar <sup>e</sup> Criar <sup>a</sup> Árvore**

**void** Inicializa (TipoApontador <sup>∗</sup>Dicionario)  $\{ *Dicionario = NULL; \}$ end; { Inicializa }

```
{−− Entra aqui a definição dos tipos mostrados no slide 18 −−}
{−− Entram aqui os procedimentos Insere e Inicializa −−}
int main(int argc, char ∗argv[])
{ TipoDicionario Dicionario ; TipoRegistro x;
  Inicializa(&Dicionario );
  scanf("%d%∗[^\n]", &x.Chave);
  while(x).Chave > 0{ Insere(x,&Dicionario );
      scanf( "%d%∗[^\n]", &x.Chave);
   }
}
```
Projeto de Algoritmos - Cap.5 Pesquisa em Memória Primária 5.3.1 20

}

#### **Procedimento para Inserir na Árvore**

- Atingir um apontador nulo em um processo de pesquisa significa uma pesquisa sem sucesso.
- O apontador nulo atingido é <sup>o</sup> ponto de inserção.

**void** Insere(TipoRegistro x, TipoApontador <sup>∗</sup>p) { **if** (∗p == NULL) { <sup>∗</sup>p <sup>=</sup> (TipoApontador)malloc(**sizeof**(TipoNo)); (∗p)−>Reg <sup>=</sup> x; (∗p)−>Esq <sup>=</sup> NULL; (∗p)−>Dir <sup>=</sup> NULL; **return**; } **if** (x.Chave <sup>&</sup>lt; (∗p)−>Reg.Chave) { Insere(x, &(∗p)−>Esq) ; **return**; } **if** (x.Chave <sup>&</sup>gt; (∗p)−>Reg.Chave) Insere(x, &(∗p)−>Dir ); **else** printf ("Erro : Registro ja existe na arvore\n");

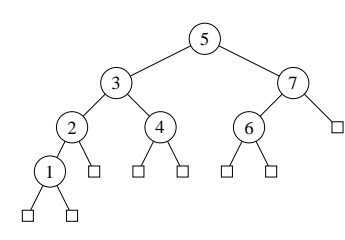

**Assim:** para retirar <sup>o</sup> registro com chave 5 na árvore basta trocá-lo pelo registro com chave 4 ou pelo registro com chave 6, <sup>e</sup> então retirar <sup>o</sup> nó que

**Exemplo da Retirada de um Registro da Árvore**

#### **Caminhamento Central**

- Após construída <sup>a</sup> árvore, pode ser necessário percorrer todos os registros que compõem <sup>a</sup> tabela ou arquivo.
- Existe mais de uma ordem de **caminhamento** em árvores, mas <sup>a</sup> mais útil é a chamada ordem de **caminhamento central**.
- O caminhamento central é mais bem expresso em termos recursivos:
	- 1. caminha na subárvore esquerda na ordem central;
	- 2. visita <sup>a</sup> raiz;
	- 3. caminha na subárvore direita na ordem central.
- Uma característica importante do caminhamento central é que os nós são visitados de forma ordenada.

## **Outro Exemplo de Retirada de Nó**

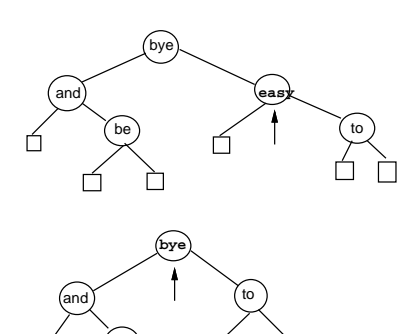

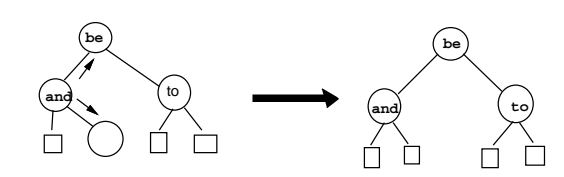

be

```
Projeto de Algoritmos - Cap.5 Pesquisa em Memória Primária 5.3.1 25
```
#### **Procedimento para Retirar** <sup>x</sup> **da Árvore**

```
void Retira(TipoRegistro x, TipoApontador ∗p)
{ TipoApontador Aux;
  if (*p == NULL) { printf ("Erro : Registro nao esta na arvore\n"); return; }
  if (x.Chave < (∗p)−>Reg.Chave) { Retira(x, &(∗p)−>Esq) ; return; }
  if (x.Chave > (*p)–>Reg.Chave) { Retira(x, &(*p)–>Dir); return; }
  if ((∗p)−>Dir == NULL)
  { Aux = ∗p; ∗p = (∗p)−>Esq;
   free(Aux) ; return;
  }
  if ((∗p)−>Esq != NULL ) { Antecessor(∗p, &(∗p)−>Esq) ; return; }
 Aux = *p; *p = (*p)->Dir;
  free(Aux);
}
```
• **Obs.:** proc. recursivo Antecessor só é ativado quando <sup>o</sup> nó que contém registro <sup>a</sup> ser retirado possui 2 descendentes. Solução usada por Wirth, 1976, p.211.

Projeto de Algoritmos - Cap.5 Pesquisa em Memória Primária 5.3.1 24

#### **Procedimento para Retirar** <sup>x</sup> **da Árvore**

```
void Antecessor(TipoApontador q, TipoApontador ∗ r )
{ if ((∗ r)−>Dir != NULL)
  { Antecessor(q, &(∗ r)−>Dir );
    return;
  }
  q−>Reg = (∗ r)−>Reg;
  q = *r;
  ∗r = (∗ r)−>Esq;
  free(q);
}
```
## **Árvores Binárias de Pesquisa com Balanceamento**

- Árvore completamente balanceada <sup>⇒</sup> nós externos aparecem em no máximo dois níveis adjacentes.
- Minimiza tempo médio de pesquisa para uma distribuição uniforme das chaves, onde cada chave é igualmente provável de ser usada em uma pesquisa.
- Contudo, custo para manter <sup>a</sup> árvore completamente balanceada após cada inserção é muito alto.
- Para inserir <sup>a</sup> chave 1 na árvore à esquerda <sup>e</sup> obter <sup>a</sup> árvore à direita é necessário movimentar todos os nós da árvore original.

4

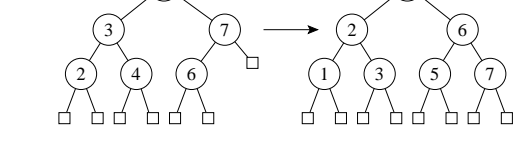

5

#### **Análise**

- 1. Para obter <sup>o</sup> pior caso basta que as chaves sejam inseridas em ordem crescente ou decrescente. Neste caso a árvore resultante é uma lista linear, cujo número médio de comparações é  $(n + 1)/2$ .
- 2. Para uma **árvore de pesquisa randômica** <sup>o</sup> número esperado de comparações para recuperar um registro qualquer é cerca de  $1, 39 \log n$ , apenas 39% pior que a árvore completamente balanceada.
- Uma árvore A com n chaves possui  $n + 1$  nós externos e estas  $n$ chaves dividem todos os valores possíveis em  $n + 1$  intervalos. Uma inserção em <sup>A</sup> é considerada randômica se ela tem probabilidade igual de acontecer em qualquer um dos  $n + 1$  intervalos.
- $\bullet$  Uma árvore de pesquisa randômica com  $n$  chaves é uma árvore construida através de  $n$  inserções randômicas sucessivas em uma árvore inicialmente vazia.

Projeto de Algoritmos - Cap.5 Pesquisa em Memória Primária 5.3.1 29

## **Análise**

• O número de comparações em uma pesquisa com sucesso:

melhor caso :  $C(n) = O(1)$ pior caso :  $C(n) = O(n)$ caso médio :  $C(n) = O(\log n)$ 

• O tempo de execução dos algoritmos para árvores binárias de pesquisa dependem muito do formato das árvores.

Projeto de Algoritmos - Cap.5 Pesquisa em Memória Primária 5.3.1 28

### **Caminhamento Central**

**void** Central(TipoApontador p) { **if** (p == NULL) **return**; Central(p−>Esq); printf ( "%ld \n", p->Req.Chave); Central(p−>Dir );

}

• Percorrer a árvore usando caminhamento central recupera, na ordem: 1, 2, 3, 4, 5, 6, 7.

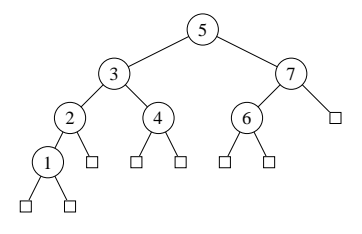

### **Árvores SBB**

- Árvore 2-3 <sup>⇒</sup> **árvore <sup>B</sup> binária** (assimetria inerente)
	- 1. Apontadores à esquerda apontam para um nó no nível abaixo.
	- 2. Apontadores à direita podem ser verticais ou horizontais.

Eliminação da assimetria nas árvores <sup>B</sup> binárias <sup>⇒</sup> árvores <sup>B</sup> binárias simétricas (Symmetric Binary B-trees – SBB)

- **Árvore SBB** tem apontadores verticais <sup>e</sup> horizontais, tal que:
	- 1. todos os caminhos da raiz até cada nó externo possuem <sup>o</sup> mesmo número de apontadores verticais, <sup>e</sup>
	- 2. não podem existir dois apontadores horizontais sucessivos.

# 4 } (6 ) <del>∢ (</del>7 ) → (8 } (10 3  $\leftrightarrow$  5  $\rightarrow$  9 1  $\rightarrow$  2 5

# **Árvores SBB**

- Árvores <sup>B</sup> <sup>⇒</sup> estrutura para memória secundária. (Bayer R. <sup>e</sup> McCreight E.M., 1972)
- **Árvore 2-3** <sup>⇒</sup> caso especial da árvore B.
- Cada nó tem duas ou três subárvores.
- Mais apropriada para memória primária.
- **Exemplo:** Uma árvore 2-3 <sup>e</sup> <sup>a</sup> árvore B binária correspondente

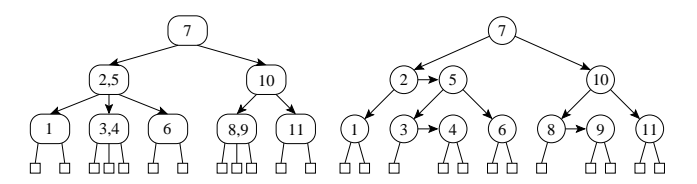

Projeto de Algoritmos - Cap.5 Pesquisa em Memória Primária 5.3.2 33

## **Uma Forma de Contornar este Problema**

- **Comprimento do caminho interno:** corresponde à soma dos comprimentos dos caminhos entre <sup>a</sup> raiz <sup>e</sup> cada um dos nós internos da árvore.
- Por exemplo, <sup>o</sup> comprimento do caminho interno da árvore à esquerda na figura do slide 31 é  $8 = (0 + 1 + 1 + 2 + 2 + 2)$ .

Projeto de Algoritmos - Cap.5 Pesquisa em Memória Primária 5.3.2 32

## **Uma Forma de Contornar este Problema**

- Procurar solução intermediária que possa manter árvore "quase-balanceada", em vez de tentar manter <sup>a</sup> árvore completamente balanceada.
- **Objetivo:** Procurar obter bons tempos de pesquisa, próximos do tempo ótimo da árvore completamente balanceada, mas sem pagar muito para inserir ou retirar da árvore.
- **Heurísticas:** existem várias heurísticas baseadas no princípio acima.
- Gonnet <sup>e</sup> Baeza-Yates (1991) apresentam algoritmos que utilizam vários critérios de balanceamento para árvores de pesquisa, tais como restrições impostas:
	- **–** na diferença das alturas de subárvores de cada nó da árvore,
	- **–** na redução do **comprimento do caminho interno**
	- **–** ou que todos os nós externos apareçam no mesmo nível.

#### **Procedimentos Auxiliares para Árvores SBB**

#### **void** DD(TipoApontador <sup>∗</sup>Ap) { TipoApontador Ap1; Ap1 <sup>=</sup> (∗Ap)−>Dir ; (∗Ap)−>Dir <sup>=</sup> Ap1−>Esq; Ap1−>Esq <sup>=</sup> <sup>∗</sup>Ap; Ap1−>BitD <sup>=</sup> Vertical ; (∗Ap)−>BitD <sup>=</sup> Vertical ; <sup>∗</sup>Ap <sup>=</sup> Ap1; }

**void** DE(TipoApontador <sup>∗</sup>Ap)

{ TipoApontador Ap1, Ap2; Ap1 <sup>=</sup> (∗Ap)−>Dir ; Ap2 <sup>=</sup> Ap1−>Esq; Ap1−>BitE <sup>=</sup> Vertical ; (∗Ap)−>BitD <sup>=</sup> Vertical ; Ap1−>Esq <sup>=</sup> Ap2−>Dir ; Ap2−>Dir <sup>=</sup> Ap1; (∗Ap)−>Dir <sup>=</sup> Ap2−>Esq; Ap2−>Esq <sup>=</sup> <sup>∗</sup>Ap; <sup>∗</sup>Ap <sup>=</sup> Ap2; }

}

## **Procedimentos Auxiliares para Árvores SBB**

# **void** EE(TipoApontador <sup>∗</sup>Ap) { TipoApontador Ap1; Ap1 <sup>=</sup> (∗Ap)−>Esq; (∗Ap)−>Esq <sup>=</sup> Ap1−>Dir ; Ap1−>Dir <sup>=</sup> <sup>∗</sup>Ap; Ap1−>BitE <sup>=</sup> Vertical ; (∗Ap)−>BitE <sup>=</sup> Vertical ; <sup>∗</sup>Ap <sup>=</sup> Ap1;

**void** ED(TipoApontador <sup>∗</sup>Ap) { TipoApontador Ap1, Ap2; Ap1 <sup>=</sup> (∗Ap)−>Esq; Ap2 <sup>=</sup> Ap1−>Dir ; Ap1−>BitD <sup>=</sup> Vertical ; (∗Ap)−>BitE <sup>=</sup> Vertical ; Ap1−>Dir <sup>=</sup> Ap2−>Esq; Ap2−>Esq <sup>=</sup> Ap1; (∗Ap)−>Esq <sup>=</sup> Ap2−>Dir ; Ap2−>Dir <sup>=</sup> <sup>∗</sup>Ap; <sup>∗</sup>Ap <sup>=</sup> Ap2; }

Projeto de Algoritmos - Cap.5 Pesquisa em Memória Primária 5.3.2.2 37

# **Estrutura de Dados Árvore SBB para Implementar <sup>o</sup> Tipo Abstrato de Dados Dicionário**

**typedef int** TipoChave; **typedef struct** TipoRegistro { /<sup>∗</sup> outros componentes <sup>∗</sup>/ TipoChave Chave; } TipoRegistro; **typedef enum** { Vertical , Horizontal } TipoInclinacao; **typedef struct** TipoNo<sup>∗</sup> TipoApontador; **typedef struct** TipoNo { TipoRegistro Reg; TipoApontador Esq, Dir ; TipoInclinacao BitE , BitD; } TipoNo;

Projeto de Algoritmos - Cap.5 Pesquisa em Memória Primária 5.3.2.2 36

#### **Transformações para Manutenção da Propriedade SBB**

- O algoritmo para árvores SBB usa transformações locais no caminho de inserção ou retirada para preservar <sup>o</sup> balanceamento.
- A chave <sup>a</sup> ser inserida ou retirada é sempre inserida ou retirada após <sup>o</sup> apontador vertical mais baixo na árvore.
- Nesse caso podem aparecer dois apontadores horizontais sucessivos, sendo necessário realizar uma transformação:

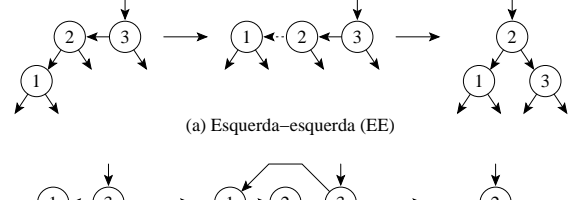

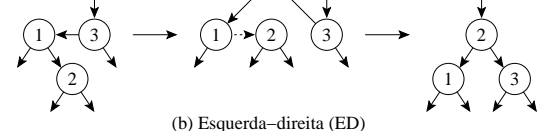

## **Procedimento Retira**

- Retira contém um outro procedimento interno de nome IRetira.
- IRetira usa 3 procedimentos internos:EsqCurto, DirCurto, Antecessor.
	- **–** EsqCurto (DirCurto) é chamado quando um nó folha que é referenciado por um apontador vertical é retirado da subárvore à esquerda (direita) tornando-a menor na altura após <sup>a</sup> retirada;
	- **–** Quando <sup>o</sup> nó <sup>a</sup> ser retirado possui dois descendentes, <sup>o</sup> procedimento Antecessor localiza <sup>o</sup> nó antecessor para ser trocado com o nó a ser retirado.

#### **Exemplo**

Inserção de uma sequência de chaves em uma árvore SBB:

- 1. Árvore <sup>à</sup> esquerda <sup>é</sup> obtida após <sup>a</sup> inserção das chaves 7, 10, 5.
- 2. Árvore do meio <sup>é</sup> obtida após <sup>a</sup> inserção das chaves 2, <sup>4</sup> na árvore anterior.
- 3. Árvore <sup>à</sup> direita <sup>é</sup> obtida após <sup>a</sup> inserção das chaves 9, 3, <sup>6</sup> na árvore anterior.

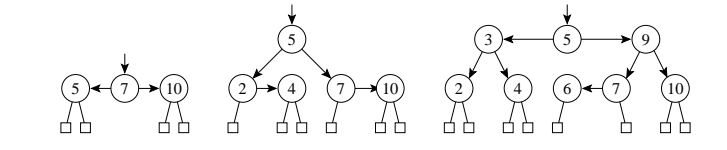

**void** Inicializa (TipoApontador <sup>∗</sup>Dicionario) { <sup>∗</sup>Dicionario <sup>=</sup> NULL ; }

#### Projeto de Algoritmos - Cap.5 Pesquisa em Memória Primária 5.3.2.2 41

#### **Procedimento para Inserir na Árvore SBB**

```
if (x.Chave <= (∗Ap)−>Reg.Chave)
 { printf ( "Erro : Chave ja esta na arvore\n" );
   ∗Fim = TRUE;
   return;
 }
 IInsere(x, &(∗Ap)−>Dir , &(∗Ap)−>BitD , Fim);
 if (∗Fim) return;
 if ((∗Ap)−>BitD != Horizontal ) { ∗Fim = TRUE ; return; }
 if ((∗Ap)−>Dir−>BitD == Horizontal)
 { DD(Ap); ∗IAp = Horizontal ; return;}
 if ((∗Ap)−>Dir−>BitE == Horizontal ) { DE(Ap); ∗IAp = Horizontal ; }
}
```
**void** Insere(TipoRegistro x, TipoApontador <sup>∗</sup>Ap) { **short** Fim; TipoInclinacao IAp; IInsere(x, Ap, &IAp, &Fim);

}

Projeto de Algoritmos - Cap.5 Pesquisa em Memória Primária 5.3.2.2 40

#### **Procedimento para Inserir na Árvore SBB**

```
void IInsere(TipoRegistro x, TipoApontador ∗Ap,
             TipoInclinacao ∗IAp, short ∗Fim)
{ if (∗Ap == NULL)
  { ∗Ap = (TipoApontador)malloc(sizeof(TipoNo));
    ∗IAp = Horizontal ; (∗Ap)−>Reg = x;
    (∗Ap)−>BitE = Vertical ; (∗Ap)−>BitD = Vertical ;
    (∗Ap)−>Esq = NULL; (∗Ap)−>Dir = NULL; ∗Fim = FALSE;
    return;
  }
  if (x.Chave < (∗Ap)−>Reg.Chave)
  { IInsere(x, &(∗Ap)−>Esq, &(∗Ap)−>BitE , Fim);
    if (∗Fim) return;
    if ((∗Ap)−>BitE != Horizontal ) { ∗Fim = TRUE ; return; }
    if ((∗Ap)−>Esq−>BitE == Horizontal)
    { EE(Ap); ∗IAp = Horizontal ; return; }
    if ((*Ap)−>Esq->BitD == Horizontal) { ED(Ap); *IAp = Horizontal; }
    return;
  }
```
## **Procedimento para Retirar da Árvore SBB**

**void** IRetira(TipoRegistro x, TipoApontador <sup>∗</sup>Ap, **short** <sup>∗</sup>Fim) { TipoNo <sup>∗</sup>Aux; **if** (\*Ap == NULL) { printf ("Chave nao esta na arvore\n"); \*Fim = TRUE; **return**; } **if** (x.Chave <sup>&</sup>lt; (∗Ap)−>Reg.Chave) { IRetira(x, &(∗Ap)−>Esq, Fim) ; **if** (!∗Fim) EsqCurto(Ap, Fim) ; **return** ; } **if** (x.Chave <sup>&</sup>gt; (∗Ap)−>Reg.Chave) { IRetira(x, &(∗Ap)−>Dir , Fim); **if** (!∗Fim) DirCurto(Ap, Fim) ; **return**; } <sup>∗</sup>Fim <sup>=</sup> FALSE ; Aux <sup>=</sup> <sup>∗</sup>Ap; **if** (Aux−>Dir == NULL) { <sup>∗</sup>Ap <sup>=</sup> Aux−>Esq; free(Aux); **if** (∗Ap != NULL) <sup>∗</sup>Fim <sup>=</sup> TRUE ; **return**; } **if** (Aux−>Esq == NULL) { <sup>∗</sup>Ap <sup>=</sup> Aux−>Dir ; free(Aux); **if** (∗Ap != NULL) <sup>∗</sup>Fim <sup>=</sup> TRUE ; **return**; } Antecessor(Aux, &Aux−>Esq, Fim); **if** (!∗Fim) EsqCurto(Ap, Fim) ; /<sup>∗</sup> Encontrou chave <sup>∗</sup>/ **void** Retira(TipoRegistro x, TipoApontador <sup>∗</sup>Ap) { **short** Fim; IRetira(x, Ap, &Fim) ; }

## **Procedimento para Retirar da Árvore SBB – Antecessor**

**void** Antecessor(TipoApontador q, TipoApontador <sup>∗</sup><sup>r</sup> , **short** <sup>∗</sup>Fim) { **if** ((<sup>∗</sup> r)−>Dir != NULL) { Antecessor(q, &(<sup>∗</sup> r)−>Dir , Fim); **if** (!∗Fim) DirCurto(r , Fim) ; **return**; } q→Reg = (\* r) – > Reg; q = \* r; \* r = (\* r) – > Esq; free (q); **if**  $(*r != NULL) *Fim = TRUE$ ; }

Projeto de Algoritmos - Cap.5 Pesquisa em Memória Primária 5.3.2.2 45

## **Procedimento para Retirar da Árvore SBB – DirCurto**

```
void DirCurto(TipoApontador ∗Ap, short ∗Fim)
{ /∗ Folha direita retirada => arvore curta na altura direita ∗/
 TipoApontador Ap1;
 if ((∗Ap)−>BitD == Horizontal)
 { (∗Ap)−>BitD = Vertical ; ∗Fim = TRUE ; return; }
 if ((∗Ap)−>BitE == Horizontal)
  { Ap1 = (∗Ap)−>Esq; (∗Ap)−>Esq = Ap1−>Dir ; Ap1−>Dir = ∗Ap; ∗Ap = Ap1;
   if ((∗Ap)−>Dir−>Esq−>BitD == Horizontal)
   { ED(&(∗Ap)−>Dir ); (∗Ap)−>BitD = Horizontal ; }
   else if ((∗Ap)−>Dir−>Esq−>BitE == Horizontal)
        { EE(&(∗Ap)−>Dir ); (∗Ap)−>BitD = Horizontal ;}
    ∗Fim = TRUE ; return;
  }
 (∗Ap)−>BitE = Horizontal;
 if ((∗Ap)−>Esq−>BitD == Horizontal ) { ED(Ap); ∗Fim = TRUE ; return ; }
  if ((∗Ap)−>Esq−>BitE == Horizontal ) { EE(Ap); ∗Fim = TRUE ; }
```
Projeto de Algoritmos - Cap.5 Pesquisa em Memória Primária 5.3.2.2 44

#### **Procedimento para Retirar da Árvore SBB**

```
void EsqCurto(TipoApontador ∗Ap, short ∗Fim)
{ /∗ Folha esquerda retirada => arvore curta na altura esquerda ∗/
 TipoApontador Ap1;
  if ((∗Ap)−>BitE == Horizontal)
  { (∗Ap)−>BitE = Vertical ; ∗Fim = TRUE ; return; }
  if ((∗Ap)−>BitD == Horizontal)
  { Ap1 = (∗Ap)−>Dir ; (∗Ap)−>Dir = Ap1−>Esq; Ap1−>Esq = ∗Ap; ∗Ap = Ap1;
    if ((∗Ap)−>Esq−>Dir−>BitE == Horizontal)
    { DE(&(∗Ap)−>Esq); (∗Ap)−>BitE = Horizontal ;}
    else if ((∗Ap)−>Esq−>Dir−>BitD == Horizontal)
         { DD(&(∗Ap)−>Esq); (∗Ap)−>BitE = Horizontal ; }
    ∗Fim = TRUE ; return;
   }
 (∗Ap)−>BitD = Horizontal;
  if ((∗Ap)−>Dir−>BitE == Horizontal ) { DE(Ap); ∗Fim = TRUE ; return ; }
  if ((∗Ap)−>Dir−>BitD == Horizontal ) { DD(Ap); ∗Fim = TRUE ; }
}
```
## **Análise**

- Nas árvores SBB é necessário distinguir dois tipos de **alturas**:
	- 1. **Altura vertical** <sup>h</sup> <sup>→</sup> necessária para manter <sup>a</sup> altura uniforme <sup>e</sup> obtida através da contagem do número de apontadores verticais em qualquer caminho entre <sup>a</sup> raiz <sup>e</sup> um nó externo.
	- 2. **Altura** <sup>k</sup> <sup>→</sup> representa <sup>o</sup> número máximo de comparações de chaves obtida através da contagem do número total de apontadores no maior caminho entre <sup>a</sup> raiz <sup>e</sup> um nó externo.
- A altura  $k$  é maior que a altura  $h$  sempre que existirem apontadores horizontais na árvore.
- $\bullet$  Para uma árvore SBB com  $n$  nós internos, temos que

 $h \leq k \leq 2h$ .

# **Exemplo: Retirada de Nós da Árvore SBB**

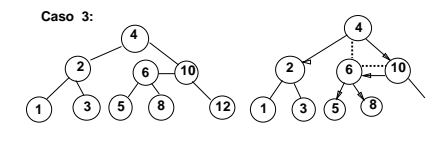

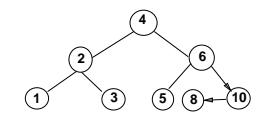

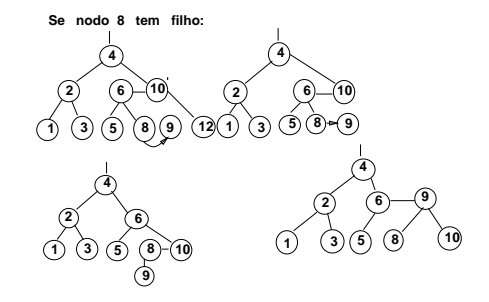

#### Projeto de Algoritmos - Cap.5 Pesquisa em Memória Primária 5.3.2.2 49

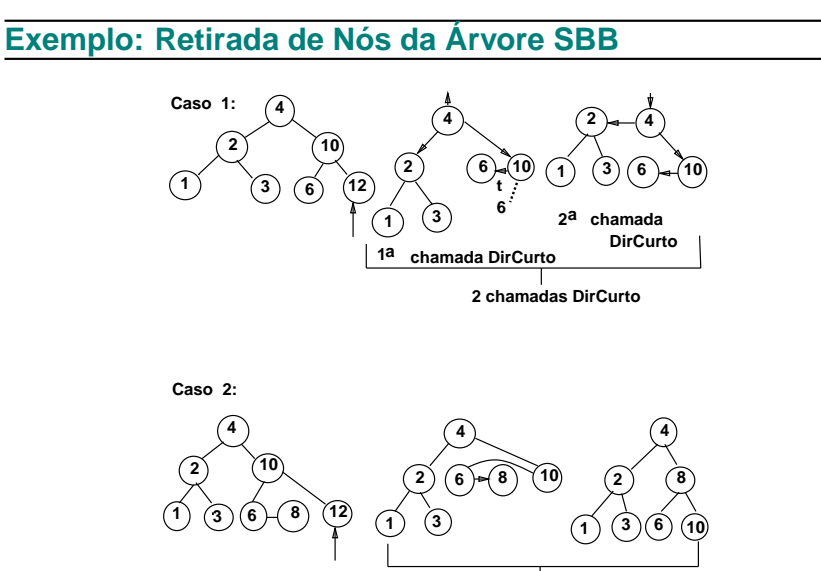

**1a chamada DirCurto**

#### Projeto de Algoritmos - Cap.5 Pesquisa em Memória Primária 5.3.2.2 48

## **Exemplo**

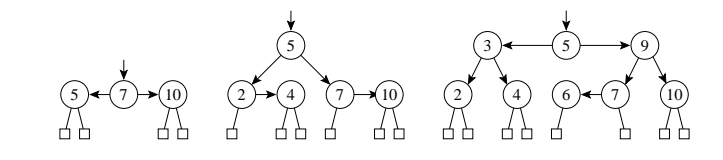

- A árvore à esquerda abaixo é obtida após <sup>a</sup> retirada da chave 7 da árvore à direita acima.
- A árvore do meio é obtida após <sup>a</sup> retirada da chave 5 da árvore anterior.
- A árvore à direita é obtida após <sup>a</sup> retirada da chave 9 da árvore anterior.

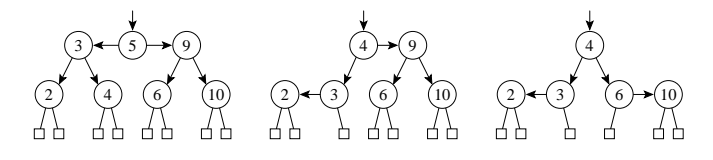

#### **Exemplo**

• Dada as chaves de 6 bits:

$$
B = 010010
$$

- $C = 010011$  $H = 011000$
- $= 100001$
- $M = 101000$

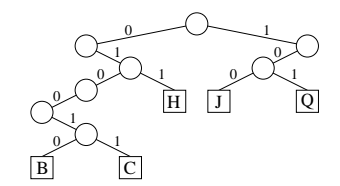

#### **Trie**

- Uma trie é uma árvore  $M$ -ária cuios nós são vetores de  $M$ componentes com campos correspondentes aos dígitos ou caracteres que formam as chaves.
- $\bullet$  Cada nó no nível i representa o conjunto de todas as chaves que começam com a mesma sequência de  $i$  dígitos ou caracteres.
- $\bullet$  Este nó especifica uma ramificação com  $M$  caminhos dependendo do  $(i + 1)$ -ésimo dígito ou caractere de uma chave.
- Considerando as chaves como sequência de bits (isto é,  $M = 2$ ), o algoritmo de pesquisa digital é semelhante ao de pesquisa em árvore, exceto que, em vez de se caminhar na árvore de acordo com <sup>o</sup> resultado de comparação entre chaves, caminha-se de acordo com os bits de chave.

Projeto de Algoritmos - Cap.5 Pesquisa em Memória Primária 5.4 53

## **Pesquisa Digital**

- Pesquisa digital é baseada na representação das chaves como uma sequência de caracteres ou de dígitos.
- Os métodos de pesquisa digital são particularmente vantajosos quando as chaves são grandes <sup>e</sup> de **tamanho variável**.
- Um aspecto interessante quanto aos métodos de pesquisa digital é <sup>a</sup> possibilidade de localizar todas as ocorrências de uma determinada cadeia em um texto, com tempo de resposta logarítmico em relação ao tamanho do texto.
	- **– Trie**
	- **– Patrícia**

Projeto de Algoritmos - Cap.5 Pesquisa em Memória Primária 5.3.2.2 52

#### **Análise**

• De fato Bayer (1972) mostrou que

 $\log(n+1) \leq k \leq 2 \log(n+2) - 2.$ 

- Custo para manter <sup>a</sup> propriedade SBB <sup>⇒</sup> Custo para percorrer <sup>o</sup> caminho de pesquisa para encontrar <sup>a</sup> chave, seja para inserí-la ou para retirá-la.
- Logo: O custo é  $O(\log n)$ .
- Número de comparações em uma pesquisa com sucesso é:

melhor caso :  $C(n) = O(1)$ pior caso :  $C(n) = O(\log n)$ caso médio :  $C(n) = O(\log n)$ 

 $\bullet$  **Observe:** Na prática o caso médio para  $C_n$  é apenas cerca de 2% pior que o  $C_n$  para uma árvore completamente balanceada, conforme mostrado em Ziviani <sup>e</sup> Tompa (1982).

## **Mais sobre Patricia**

- O algoritmo para construção da árvore Patricia é baseado no método de pesquisa digital, mas sem <sup>o</sup> inconveniente citado para <sup>o</sup> caso das tries.
- O problema de caminhos de uma só direção é eliminado por meio de uma solução simples <sup>e</sup> elegante: cada nó interno da árvore contém <sup>o</sup> índice do bit <sup>a</sup> ser testado para decidir qual ramo tomar.

B I IC

6

3

 $H \parallel J \parallel$   $|Q|$ 3

1

- **Exemplo:** dada as chaves de 6 bits:
	- $B = 010010$
	- $C = 010011$
	- $H = 011000$
	- $J = 100001$
	- $Q = 101000$

## **Patricia - Practical Algorithm To Retrieve Information Coded In Alphanumeric**

- Criado por Morrison D. R. 1968 para aplicação em recuperação de informação em arquivos de grande porte.
- Knuth D. E. 1973  $\rightarrow$  novo tratamento algoritmo.
- Reapresentou-o de forma mais clara como um caso particular de pesquisa digital, essencialmente, um caso de árvore trie binária.
- Sedgewick R. 1988 apresentou novos algoritmos de pesquisa <sup>e</sup> de inserção baseados nos algoritmos propostos por Knuth.
- Gonnet, G.H <sup>e</sup> Baeza-Yates R. 1991 propuzeram também outros algoritmos.

#### Projeto de Algoritmos - Cap.5 Pesquisa em Memória Primária 5.4.1 57

#### **Considerações Importantes sobre as Tries**

- O formato das tries, diferentemente das árvores binárias comuns, não depende da ordem em que as chaves são inseridas <sup>e</sup> sim da estrutura das chaves através da distribuição de seus bits.
- **Desvantagem:**
	- **–** Uma grande desvantagem das tries é <sup>a</sup> formação de caminhos de uma só direção para chaves com um grande número de bits em comum.
	- **– Exemplo:** Se duas chaves diferirem somente no último bit, elas formarão um caminho cujo comprimento é igual ao tamanho delas, não importando quantas chaves existem na árvore.
	- **–** Caminho gerado pelas chaves B <sup>e</sup> C.

**Inserção das Chaves W <sup>e</sup> K na Trie Binária**

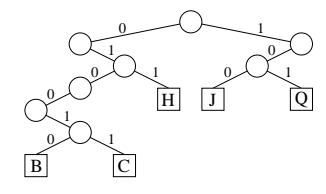

Projeto de Algoritmos - Cap.5 Pesquisa em Memória Primária 5.4.1 56

Faz-se uma pesquisa na árvore com <sup>a</sup> chave <sup>a</sup> ser inserida. Se <sup>o</sup> nó externo em que <sup>a</sup> pesquisa terminar for vazio, cria-se um novo nó externo nesse ponto contendo a nova chave. Exemplo: a inserção da chave  $W = 110110$ .

Se <sup>o</sup> nó externo contiver uma chave cria-se um ou mais nós internos cujos descendentes conterão <sup>a</sup> chave já existente <sup>e</sup> <sup>a</sup> nova chave. Exemplo: inserção da chave  $K = 100010$ .

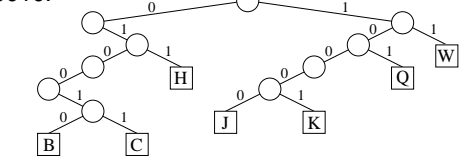

Projeto de Algoritmos - Cap.5 Pesquisa em Memória Primária 5.4.2 63

#### **Funções Auxiliares**

```
TipoDib Bit (TipoIndexAmp i , TipoChave k)
{ /∗ Retorna o i−esimo bit da chave k a partir da esquerda ∗/
 int c, j ;
  if (i == 0)return 0;
  else { c = k;
         for (i = 1; i \le D - i; i+1) c = 2;
        return (c & 1);
       }
}
```
#### **short** EExterno(TipoArvore p)

```
{ /∗ Verifica se p^ e nodo externo ∗/
 return (p−>nt == Externo);
}
```
#### **Estrutura de Dados**

**#define** D 8 /<sup>∗</sup> depende de TipoChave <sup>∗</sup>/ **typedef unsigned char** TipoChave; /<sup>∗</sup> <sup>a</sup> definir , depende da aplicacao <sup>∗</sup>/ **typedef unsigned char** TipoIndexAmp; **typedef unsigned char** TipoDib; **typedef enum** { Interno , Externo } TipoNo; **typedef struct** TipoPatNo<sup>∗</sup> TipoArvore; **typedef struct** TipoPatNo { TipoNo nt; **union** { **struct** { TipoIndexAmp Index; TipoArvore Esq, Dir ; } NInterno ; TipoChave Chave; } NO; } TipoPatNo;

```
Projeto de Algoritmos - Cap.5 Pesquisa em Memória Primária 5.4.2 61
```
## **Inserção da Chave <sup>W</sup>**

- $\bullet$  A inserção da chave W = 110110 ilustra um outro aspecto.
- Os bits das chaves K <sup>e</sup> W são comparados <sup>a</sup> partir do primeiro para determinar em qual índice eles diferem (nesse casod os de índice 2).
- **Portanto:** <sup>o</sup> ponto de inserção agora será no caminho de pesquisa entre os nós internos de índice 1 e 3.
- Cria-se aí um novo nó interno de índice 2, cujo descendente direito é um nó externo contendo W <sup>e</sup> cujo descendente esquerdo é <sup>a</sup> subárvore de raiz de índice 3.

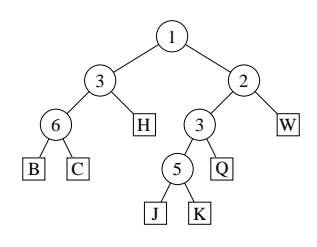

Projeto de Algoritmos - Cap.5 Pesquisa em Memória Primária 5.4.2 60

## **Inserção da Chave K**

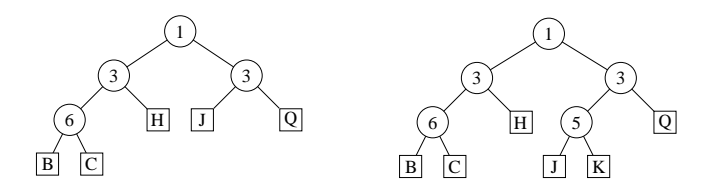

- Para inserir a chave  $K = 100010$  na árvore à esquerda, a pesquisa inicia pela raiz e termina quando se chega ao nó externo contendo J.
- Os índices dos bits nas chaves estão ordenados da esquerda para <sup>a</sup> direita. Bit de índice <sup>1</sup> de <sup>K</sup> <sup>é</sup> <sup>1</sup> <sup>→</sup> <sup>a</sup> subárvore direita Bit de índice <sup>3</sup> <sup>→</sup> subárvore esquerda que neste caso é um **nó externo**.
- Chaves J <sup>e</sup> K mantêm <sup>o</sup> padrão de bits 1x0xxx, assim como qualquer outra chave que seguir este caminho de pesquisa.
- Novo nó interno repõe <sup>o</sup> nó J, <sup>e</sup> este com nó K serão os nós externos descendentes.
- O índice do novo nó interno é dado pelo  $1^\circ$  bit diferente das 2 chaves em questão, que é <sup>o</sup> bit de índice 5. Para determinar qual será <sup>o</sup> descendente esquerdo <sup>e</sup> <sup>o</sup> direito, verifique <sup>o</sup> valor do bit 5 de ambas as chaves.

## **Descrição Informal do Algoritmo de Inserção**

- Continuação:
	- 3. Se <sup>a</sup> raiz da subárvore corrente for um nó interno, vai-se para <sup>a</sup> subárvore indicada pelo bit da chave  $k$  de índice dado pelo nó corrente, de forma recursiva.
	- 4. Depois são criados um nó interno <sup>e</sup> um nó externo: <sup>o</sup> primeiro contendo o índice  $i$  e o segundo, a chave k. A seguir, o nó interno é ligado ao externo pelo apontador de subárvore esquerda ou direita, dependendo se o bit de índice i da chave  $k$  seja 0 ou 1, respectivamente.
	- 5. O caminho de inserção é percorrido novamente de baixo para cima, subindo com <sup>o</sup> par de nós criados no Passo 4 até chegar <sup>a</sup> um nó interno cujo índice seja menor que <sup>o</sup> índice i determinado no Passo 2. Este é <sup>o</sup> ponto de inserção <sup>e</sup> <sup>o</sup> par de nós é inserido.

# **Descrição Informal do Algoritmo de Inserção**

- Cada chave  $k$  é inserida de acordo com os passos abaixo, partindo da raiz:
	- 1. Se <sup>a</sup> subárvore corrente for vazia, então é criado um nó externo contendo a chave  $k$  (isto ocorre somente na insercão da primeira chave) <sup>e</sup> <sup>o</sup> algoritmo termina.
	- 2. Se <sup>a</sup> subárvore corrente for simplesmente um nó externo, os bits da chave  $k$  são comparados, a partir do bit de índice imediatamente após <sup>o</sup> último índice da sequência de índices consecutivos do caminho de pesquisa, com os bits correspondentes da chave k' deste nó externo até encontrar um índice  $i$  cujos bits difiram. A comparação dos bits <sup>a</sup> partir do último índice consecutivo melhora consideravelmente <sup>o</sup> desempenho do algoritmo. Se todos forem iguais, <sup>a</sup> chave já se encontra na árvore <sup>e</sup> <sup>o</sup> algoritmo termina; senão, vai-se para <sup>o</sup> Passo 4.

```
Projeto de Algoritmos - Cap.5 Pesquisa em Memória Primária 5.4.2 65
```
#### **Algoritmo de Pesquisa**

```
void Pesquisa(TipoChave k, TipoArvore t)
\{ if ( EExterno(t)){ if (k == t−>NO.Chave)
    printf ("Elemento encontrado\n");
    else printf ("Elemento nao encontrado\n");
    return;
  }
  if (Bit(t→NO.NInterno.hdex, k) == 0)Pesquisa(k, t−>NO.NInterno.Esq);
  else Pesquisa(k, t−>NO.NInterno. Dir );
}
```
Projeto de Algoritmos - Cap.5 Pesquisa em Memória Primária 5.4.2 64

}

## **Procedimentos para Criar Nós Interno <sup>e</sup> Externo**

```
TipoArvore CriaNoInt(int i , TipoArvore ∗Esq, TipoArvore ∗Dir)
{ TipoArvore p;
  p = (TipoArvore)malloc(sizeof(TipoPatNo));
  p−>nt = Interno ; p−>NO.NInterno.Esq = ∗Esq;
  p−>NO.NInterno. Dir = ∗Dir ; p−>NO.NInterno.Index = i ;
  return p;
}
TipoArvore CriaNoExt(TipoChave k)
{ TipoArvore p;
  p = (TipoArvore)malloc(sizeof(TipoPatNo));
  p−>nt = Externo ; p−>NO.Chave = k; return p;
```
## **Transformação de Chave (Hashing)**

- Um método de pesquisa com <sup>o</sup> uso da transformação de chave é constituído de duas etapas principais:
- 1. Computar <sup>o</sup> valor da **função de transformação**, <sup>a</sup> qual transforma <sup>a</sup> chave de pesquisa em um endereço da tabela.
- 2. Considerando que duas ou mais chaves podem ser transformadas em um mesmo endereço de tabela, é necessário existir um método para lidar com **colisões**.
- Qualquer que seja <sup>a</sup> função de transformação, algumas **colisões** irão ocorrer fatalmente, <sup>e</sup> tais colisões têm de ser resolvidas de alguma forma.
- Mesmo que se obtenha uma função de transformação que distribua os registros de forma uniforme entre as entradas da tabela, existe uma alta probabilidade de haver colisões.

## **Transformação de Chave (Hashing)**

- Os registros armazenados em uma tabela são diretamente endereçados <sup>a</sup> partir de uma transformação aritmética sobre <sup>a</sup> chave de pesquisa.
- Hash significa:
	- 1. Fazer picadinho de carne <sup>e</sup> vegetais para cozinhar.
	- 2. Fazer uma bagunça. (Webster's New World Dictionary)

Projeto de Algoritmos - Cap.5 Pesquisa em Memória Primária 5.4.2 69

#### **Algoritmo de inserção**

```
TipoArvore Insere(TipoChave k, TipoArvore ∗ t )
{ TipoArvore p; int i ;
  if (*t == NULL) return (CriaNoExt(k));else
  { p = *t : }while (!EExterno(p))
      { if ( Bit (p−>NO.NInterno.Index , k) == 1) p = p−>NO.NInterno. Dir ;
        else p = p−>NO.NInterno.Esq;
     }
    /∗ acha o primeiro bit diferente ∗/
    i = 1:
    while (( i <= D) & ( Bit(( int) i , k) == Bit(( int) i , p→NO.Chave)))
      i + +;
    if (i > D) { printf ("Erro: chave ja esta na arvore\n"); return (*t); }
    else return (InsereEntre(k, t, i));
  }
}
```
Projeto de Algoritmos - Cap.5 Pesquisa em Memória Primária 5.4.2 68

}

# **Algoritmo de inserção**

```
TipoArvore InsereEntre(TipoChave k, TipoArvore *t, int i)
{ TipoArvore p;
  if (EExterno(*t) || i < (*t)−>NO.NInterno.Index)
  { /∗ cria um novo no externo ∗/
    p = CriaNoExt(k);
    if (Bit(i, k) == 1)return (CriaNoInt(i, t, &p));
    else return ( CriaNoInt( i, &p, t));
  }
  else
  { if ( Bit ((∗ t)−>NO.NInterno.Index , k) == 1)
    (∗ t)−>NO.NInterno. Dir = InsereEntre(k,&(∗ t)−>NO.NInterno. Dir , i );
    else
    (∗ t)−>NO.NInterno.Esq = InsereEntre(k,&(∗ t)−>NO.NInterno.Esq, i );
    return (∗ t );
  }
```
#### **Método mais Usado**

 $\bullet$  Usa o resto da divisão por  $M$ .

 $h(K) = K \text{ mod } M$ 

onde  $K$  é um inteiro correspondente à chave.

• **Cuidado** na escolha do valor de <sup>M</sup>. <sup>M</sup> deve ser um **número primo**, mas não qualquer primo: devem ser evitados os números primos obtidos <sup>a</sup> partir de

 $b^i \pm i$ 

onde  $b$  é a base do conjunto de caracteres (geralmente  $b = 64$  para BCD, 128 para ASCII, 256 para EBCDIC, ou 100 para alguns códigos decimais), e  $i \in j$  são pequenos inteiros.

## **Funções de Transformação**

- Uma função de transformação deve mapear chaves em inteiros dentro do intervalo  $[0..M - 1]$ , onde M é o tamanho da tabela.
- **A função de transformação ideal é aquela que:**
	- 1. Seja simples de ser computada.
	- 2. Para cada chave de entrada, qualquer uma das saídas possíveis é igualmente provável de ocorrer.

Projeto de Algoritmos - Cap.5 Pesquisa em Memória Primária 5.5 73

## **Transformação de Chave (Hashing)**

• Alguns valores de p para diferentes valores de N, onde  $M = 365$ .

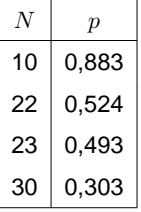

• Para  $N$  pequeno a probabilidade  $p$  pode ser aproximada por  $p \approx \frac{N(N-1)}{730}$ . Por exemplo, para  $N = 10$  então  $p \approx 87,7\%$ .

Projeto de Algoritmos - Cap.5 Pesquisa em Memória Primária 5.5 72

### **Transformação de Chave (Hashing)**

- O **paradoxo do aniversário** (Feller,1968, p. 33), diz que em um grupo de 23 ou mais pessoas, juntas ao acaso, existe uma chance maior do que 50% de que 2 pessoas comemorem aniversário no mesmo dia.
- Assim, se for utilizada uma função de transformação uniforme que enderece 23 chaves randômicas em uma tabela de tamanho 365, <sup>a</sup> probabilidade de que haja **colisões** é maior do que 50%.
- A probabilidade  $p$  de se inserir N itens consecutivos sem colisão em uma tabela de tamanho  $M$  é:

$$
p = \frac{M-1}{M} \times \frac{M-2}{M} \times \dots \times \frac{M-N+1}{M} = \frac{M}{M} = \frac{M!}{(M-N)!M^N}
$$

# **Transformação de Chaves Não Numéricas: Nova Versão**

Implementação da função hash de Zobrist:

- $\bullet$  Para obter  $h$  é necessário o mesmo número de adições da função do programa anterior, mas nenhuma multiplicação é efetuada.
- Isso faz com que  $h$  seja computada de forma mais eficiente.
- Nesse caso, a quantidade de espaço para armazenar  $h \notin O(n \times |\Sigma|)$ , onde |Σ| representa <sup>o</sup> tamanho do alfabeto, enquanto que para <sup>a</sup> função do programa anterior é  $O(n)$ .

```
typedef char TipoChave[N] ;
```

```
TipoIndice h(TipoChave Chave, TipoPesos p)
\{ int i; unsigned int Soma = 0;
  int comp = strlen (Chave);
  for (i = 0; i < \text{comp}; i + 1) Soma i = p[i] [(unsigned int)Chave[i]];
  return (Soma %M);
}
```
Projeto de Algoritmos - Cap.5 Pesquisa em Memória Primária 5.5.1 77

## **Transformação de Chaves Não Numéricas**

**void** GeraPesos(TipoPesos p)

{ **int** i ;

}

**struct** timeval semente;

```
/∗ Utilizar o tempo como semente para a funcao srand() ∗/
gettimeofday(&semente, NULL);
srand((int)(semente.tv_sec + 1000000<sup>*</sup>semente.tv_usec));
for (i = 0; i < n; i++)p[i] = 1+(int) (10000.0*rand() / (RAND MAX+1.0));
```

```
typedef char TipoChave[N] ;
TipoIndice h(TipoChave Chave, TipoPesos p)
{ int i ; unsigned int Soma = 0;
  int comp = strlen (Chave);
  for (i = 0; i < \text{comp}; i++) Some += (unsigned \text{int}(i)Chave[i] \cdot [i];
  return (Soma %M);
}
```
# **Transformação de Chaves Não Numéricas: Nova Versão**

- $\bullet$  Modificação no cálculo da função  $h$  para evitar a multiplicação da representação ASCII de cada caractere pelos pesos (Zobrist 1990).
	- **–** Este é um caso típico de **t**roca de espaço por tempo.
- Um peso diferente é gerado randomicamente para cada um dos 256 caracteres ASCII possíveis na <sup>i</sup>−ésima posição da chave, para  $1 \leq i \leq n$ .

```
#define TAMALFABETO 256
```

```
typedef unsigned TipoPesos[N] [ TAMALFABETO ] ;
void GeraPesos(TipoPesos p) /∗ Gera valores randomicos entre 1 e 10.000 ∗/
{ int i , j ; struct timeval semente; /∗ Utilizar o tempo como semente ∗/
  gettimeofday(&semente, NULL);
  srand((int)(semente.tv_sec + 1000000 * semente.tv_usec));
  for (i = 0; i < N; i++)for (j = 0; j < TAMALFABETO; j++)
     p[i][j] = 1 + (int)(10000.0 * rand() / (RAND MAX + 1.0));}
```
#### Projeto de Algoritmos - Cap.5 Pesquisa em Memória Primária 5.5.1 76

# **Transformação de Chaves Não Numéricas**

• As chaves não numéricas devem ser transformadas em números:

$$
K = \sum_{i=1}^{n} \text{Chave}[i] \times p[i]
$$

- $\bullet$  n é o número de caracteres da chave.
- Chave $[i]$  corresponde à representação ASCII do  $i$ -ésimo caractere da chave.
- $p[i]$  é um inteiro de um conjunto de pesos gerados randomicamente para  $1 \leq i \leq n$ .
- Vantagem de usar pesos: Dois conjuntos diferentes de  $p_1[i]$  e  $p_2[i]$ ,  $1 \leq i \leq n$ , leva a duas funções  $h_1(K)$  e  $h_2(K)$  diferentes.

## **Operações do Dicionário Usando Listas Encadeadas**

```
void Insere(TipoItem x, TipoPesos p, TipoDicionario T)
{
  if (Pesquisa(x.Chave, p, T) == NULL)
  Ins(x, \&T[h(x.Chave, p)]);else printf (" Registro ja esta presente\n");
}
void Retira(TipoItem x, TipoPesos p, TipoDicionario T)
{
  TipoApontador Ap;
 Ap = Pesquisa(x.Chave, p, T);if (Ap == NULL)printf (" Registro nao esta presente\n");
  else Ret(Ap, &T[h(x.Chave, p)], &x);
```
#### Projeto de Algoritmos - Cap.5 Pesquisa em Memória Primária 5.5.2 81

#### **Estrutura do Dicionário para Listas Encadeadas**

**typedef char** TipoChave[N] ; **typedef unsigned** TipoPesos[N] [ TAMALFABETO ] ; **typedef struct** TipoItem { /<sup>∗</sup> outros componentes <sup>∗</sup>/ TipoChave Chave; } TipoItem; **typedef unsigned int** TipoIndice; **typedef struct** TipoCelula<sup>∗</sup> TipoApontador; **typedef struct** TipoCelula { TipoItem Item; TipoApontador Prox; } TipoCelula; **typedef struct** TipoLista { TipoCelula <sup>∗</sup>Primeiro , <sup>∗</sup>Ultimo; } TipoLista; **typedef** TipoLista TipoDicionario[M] ;

## **Operações do Dicionário Usando Listas Encadeadas**

```
void Inicializa (TipoDicionario T)
{ int i ;
  for (i = 0; i < M; i++) FLVazia(8T[i]);
}
```

```
TipoApontador Pesquisa(TipoChave Ch, TipoPesos p, TipoDicionario T)
{ /∗ TipoApontador de retorno aponta para o item anterior da lista ∗/
  TipoIndice i ; TipoApontador Ap;
  i = h(Ch, p);
  if (Vazia(T[i])) return NULL; /* Pesquisa sem sucesso */
  else
  { A p = T[i] . Primeiro; }while (Ap−>Prox−>Prox != NULL &&
        strncmp(Ch, Ap−>Prox−>Item.Chave, sizeof(TipoChave)))
     Ap = Ap−>Prox;
    if ( !strncmp(Ch, Ap−>Prox−>Item.Chave, sizeof(TipoChave))) return Ap;
    else return NULL ; /∗ Pesquisa sem sucesso ∗/
 }
```
Projeto de Algoritmos - Cap.5 Pesquisa em Memória Primária 5.5.2 80

#### **Listas Encadeadas**

}

- Uma das formas de resolver as **colisões** é construir uma lista linear encadeada para cada endereço da tabela. Assim, todas as chaves com mesmo endereço são encadeadas em uma lista linear.
- **Exemplo:** Se <sup>a</sup> i-ésima letra do alfabeto é representada pelo número i e a função de transformação  $h(Chave) = Chave \mod M$  é utilizada para  $M = 7$ , o resultado da inserção das chaves  $P E S Q U I S A$  na tabela é <sup>o</sup> seguinte:
	- $h(A) = h(1) = 1, h(E) = h(5) = 5, h(S) = h(19) = 5$ , e assim por diante.

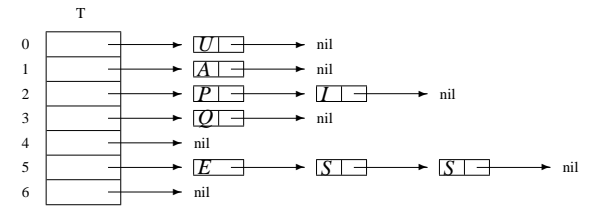

- 
- 
- 

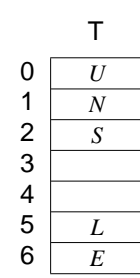

Projeto de Algoritmos - Cap.5 Pesquisa em Memória Primária 5.5.2 84

Projeto de Algoritmos - Cap.5 Pesquisa em Memória Primária 5.5.3 85

#### **Endereçamento Aberto**

- Quando <sup>o</sup> número de registros <sup>a</sup> serem armazenados na tabela puder ser previamente estimado, então não haverá necessidade de usar apontadores para armazenar os registros.
- $\bullet$  Existem vários métodos para armazenar  $N$  registros em uma tabela de tamanho  $M > N$ , os quais utilizam os lugares vazios na própria tabela para resolver as **colisões**. (Knuth, 1973, p.518)
- No **Endereçamento aberto** todas as chaves são armazenadas na própria tabela, sem <sup>o</sup> uso de apontadores explícitos.
- Existem várias propostas para <sup>a</sup> escolha de localizações alternativas. A mais simples é chamada de **hashing linear**, onde <sup>a</sup> posição <sup>h</sup><sup>j</sup> na tabela é dada por:

$$
h_j = (h(x) + j) \bmod M, \text{ para } 1 \le j \le M - 1.
$$

**Análise**

- Assumindo que qualquer item do conjunto tem igual probabilidade de ser endereçado para qualquer entrada de T, então <sup>o</sup> comprimento esperado de cada lista encadeada é  $N/M$ , onde N representa o número de registros na tabela <sup>e</sup> <sup>M</sup> <sup>o</sup> tamanho da tabela.
- Logo: as operações Pesquisa, Insere e Retira custam  $O(1 + N/M)$ operações em média, onde <sup>a</sup> constante 1 representa <sup>o</sup> tempo para encontrar a entrada na tabela e  $N/M$  o tempo para percorrer a lista. Para valores de  $M$  próximos de  $N$ , o tempo se torna constante, isto é, independente de N. Examples are the total three terms of the state of the state of the state of the state of the state of the state of the state of the state of the state of the state of the state of the state of the state of the state of t

# **Vantagens <sup>e</sup> Desvantagens de Transformação da Chave**

#### **Vantagens:**

- Alta eficiência no custo de pesquisa, que é  $O(1)$  para o caso médio.
- Simplicidade de implementação.

#### **Desvantagens:**

- Custo para recuperar os registros na ordem lexicográfica das chaves é alto, sendo necessário ordenar <sup>o</sup> arquivo.
- Pior caso é  $O(N)$ .

#### **Análise**

• Seja  $\alpha = N/M$  o fator de carga da tabela. Conforme demonstrado por Knuth (1973), <sup>o</sup> custo de uma pesquisa com sucesso é

$$
C(n) = \frac{1}{2} \left( 1 + \frac{1}{1 - \alpha} \right).
$$

- O hashing linear sofre de um mal chamado **agrupamento**(**clustering**) (Knuth, 1973, pp.520–521).
- Esse fenômeno ocorre na medida em que <sup>a</sup> tabela começa <sup>a</sup> ficar cheia, pois <sup>a</sup> inserção de uma nova chave tende <sup>a</sup> ocupar uma posição na tabela que esteja contígua <sup>a</sup> outras posições já ocupadas, <sup>o</sup> que deteriora <sup>o</sup> tempo necessário para novas pesquisas.
- Entretanto, apesar do *hashing linear* ser um método relativamente pobre para resolver colisões os resultados apresentados são bons.
- O melhor caso, assim como o caso médio, é  $O(1)$ .

#### Projeto de Algoritmos - Cap.5 Pesquisa em Memória Primária 5.5.3 89

}

#### **Operações do Dicionário Usando Endereçamento Aberto**

```
void Insere(TipoItem x, TipoPesos p, TipoDicionario T)
\{ unsigned int i = 0; unsigned int Inicial;
  if (Pesquisa(x.Chave,p,T) < M) { printf ("Elemento ja esta presente\n"); return; }
  Initial = h(x). Chave, p);
  while (strcmp(T[(|Inicial + i) % M]. Chave, VAZIO) != 0 &&
         strcmp(T[(Inicial + i) % M]. Chave, RETIRADO) != 0.88 i < M) i++;
  if ( i < M)
  \{ \text{stropy}(T[(\text{Initial} + i) % M].\text{Chave}, x.\text{Chave});\}/∗ Copiar os demais campos de x, se existirem ∗/ }
  else printf(" Tabela cheia\n");
}
void Retira(TipoChave Ch, TipoPesos p, TipoDicionario T)
{ TipoIndice i ;
  i = Pesquisa(Ch, p, T);
  if (i < M)
 memcpy(T[i].Chave, RETIRADO, N);
  else printf ( "Registro nao esta presente\n" );
```
Projeto de Algoritmos - Cap.5 Pesquisa em Memória Primária 5.5.3 88

#### **Operações do Dicionário Usando Endereçamento Aberto**

```
void Inicializa (TipoDicionario T)
{ int i ;
for (i = 0; i < M; i++) memopy(T[i]. Chave, VAZIO, N);
}
```
TipoApontador Pesquisa(TipoChave Ch, TipoPesos p, TipoDicionario T)  $\{$  unsigned int  $i = 0$ ; unsigned int Inicial;  $Initial = h(Ch, p);$ **while** (strcmp( $T$ [( $|I|$ nicial + i) % M]. Chave, VAZIO) !=  $0.88$ strcmp  $(T[(Initial + i) % M].$ Chave, Ch $) != 0 % A$  i < M)  $i + +$ ; **if** (strcmp( $T$ [( $|n$ icial + i) % M]. Chave, Ch) == 0) **return** ((Inicial  $+$  i) % M); **else return** M; /<sup>∗</sup> Pesquisa sem sucesso <sup>∗</sup>/ }

## **Problema Resolvido Pelo Algoritmo**

- Um **<sup>h</sup>**ipergrafo ou <sup>r</sup>−grafo é um grafo não direcionado no qual cada aresta conecta  $r$  vértices.
- Dado um hipergrafo não direcionado acíclico  $G_r = (V, A)$ , onde  $|V| = M e |A| = N$ , encontre uma atribuição de valores aos vértices de  $G_r$  tal que a soma dos valores associados aos vértices de cada aresta tomado módulo N é um número único no intervalo  $[0, N - 1]$ .
- $\bullet$  A questão principal é como obter uma função  $g$  adequada. A abordagem mostrada <sup>a</sup> seguir é baseada em hipergrafos acíclicos randômicos.

## **Algoritmo de Czech, Havas <sup>e</sup> Majewski**

- Czech, Havas <sup>e</sup> Majewski (1992, 1997) propõem um método elegante baseado em **grafos randômicos** para obter uma função de transformação perfeita com ordem preservada.
- A função de transformação é do tipo:

 $hp(x) = (q[h_0(x)] + q[h_1(x)] + \ldots + q[h_{r-1}(x)]) \bmod N,$ 

na qual  $h_0(x), h_1(x), \ldots, h_{r-1}(x)$  são r funções não perfeitas descritas pelos programas dos slides 77 ou 79,  $x$  é a chave de busca, e  $q$  um arranjo especial que mapeia números no intervalo  $0...M-1$  para o intervalo  $0 \ldots N-1$ .

Projeto de Algoritmos - Cap.5 Pesquisa em Memória Primária 5.5.4 93

## **Vantagens <sup>e</sup> Desvantagens de Uma Função de Transformação Perfeita Mínima**

- Nas aplicações em que necessitamos apenas recuperar <sup>o</sup> registro com informação relacionada com <sup>a</sup> chave <sup>e</sup> <sup>a</sup> pesquisa é sempre com sucesso, não há necessidade de armazenar <sup>a</sup> chave, pois <sup>o</sup> registro é localizado sempre <sup>a</sup> partir do resultado da função de transformação.
- Não existem colisões <sup>e</sup> não existe desperdício de espaço pois todas as entradas da tabela são ocupadas. Uma vez que colisões não ocorrem, cada chave pode ser recuperada da tabela com um único acesso.
- Uma função de transformação perfeita é específica para um conjunto de chaves conhecido. Em outras palavras, ela não pode ser uma função genérica <sup>e</sup> tem de ser pré-calculada.
- A desvantagem no caso é <sup>o</sup> espaço ocupado para descrever <sup>a</sup> função de transformação hp.

Projeto de Algoritmos - Cap.5 Pesquisa em Memória Primária 5.5.4 92

## **Hashing Perfeito com Ordem Preservada**

- Se  $h(x_i) = h(x_i)$  se e somente se  $i = j$ , então não há colisões, e a função de transformação é chamada de **função de transformação perfeita** ou função hashing perfeita(hp).
- Se o número de chaves  $N$  e o tamanho da tabela  $M$  são iguais  $(\alpha = N/M = 1)$ , então temos uma **função de transformação perfeita mínima**.
- Se  $x_i \leq x_j$  e  $hp(x_i) \leq hp(x_j)$ , então a ordem lexicográfica é preservada. Nesse caso, temos uma **função de transformação perfeita mínima com ordem preservada**.

# **Obtenção da Função** <sup>g</sup> **<sup>a</sup> Partir do Grafo Acíclico**

#### **Algoritmo:**

- 1. O Programa 7.10 retorna os índices das arestas retiradas no arranjo  $\mathcal{L} = (2, 1, 10, 11, 5, 9, 7, 6, 0, 3, 4, 8)$ . O arranjo  $\mathcal{L}$  indica a ordem de retirada das arestas.
- 2. As arestas do arranjo  $\mathcal L$  devem ser consideradas da direita para a esquerda, condição suficiente para ter sucesso na criação do arranjo <sup>g</sup>.
- 3. O arranjo  $q$  é iniciado com  $-1$  em todas as entradas.
- 4. A aresta  $a = (4, 11)$  de índice  $i_a = 8$  é a primeira a ser processada. Como inicialmente  $g[4] = g[11] = -1$ , fazemos  $g[11] = N$  e  $q[4] = i_a - q[11] \text{ mod } N = 8 - 12 \text{ mod } 12 = 8.$
- 5. Para a próxima aresta  $a = (4, 12)$  de índice  $i_a = 4$ , como  $q[4] = 8$ , temos que  $q[12] = i_a - q[4] \bmod N = 4 - 8 \bmod 12 = 8$ , e assim sucessivamente até a última aresta de C.

## **Obtenção da Função** <sup>g</sup> **<sup>a</sup> Partir do Grafo Acíclico**

**Passo importante:** conseguir um arranjo g de vértices para inteiros no intervalo  $0 \ldots N - 1$  tal que, para cada aresta  $(h_0(x), h_1(x))$ , o valor de  $hp(x) = g(h_0(x)) + g(h_1(x))$  mod N seja igual ao rótulo da aresta.

- O primeiro passo é obter um hipergrafo randômico <sup>e</sup> verificar se ele é acíclico.
- O Programa 7.10 do Capítulo 7 do livro para verificar se um hipergrafo é acíclico é baseado no fato de que um <sup>r</sup>-grafo é **<sup>a</sup>**cíclico se <sup>e</sup> somente se <sup>a</sup> remoção repetida de arestas contendo vértices de grau 1 elimina todas as arestas do grafo.

Projeto de Algoritmos - Cap.5 Pesquisa em Memória Primária 5.5.4 97

## **Grafo Acíclico Randômico Gerado**

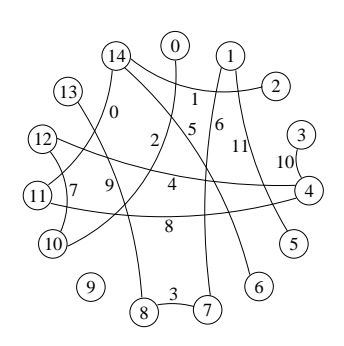

- $\bullet$  O problema de obter a função  $g$  é equivalente <sup>a</sup> encontrar um hipergrafo acíclico contendo M vértices <sup>e</sup> N arestas.
- Os vértices são rotulados com valores no intervalo  $0 \ldots M - 1$
- Arestas são definidas por  $(h_1(x), h_2(x))$ para cada uma das  $N$  chaves  $x$ .
- Cada chave corresponde <sup>a</sup> uma aresta que é rotulada com <sup>o</sup> valor desejado para a função  $hp$  perfeita.
- Os valores das duas funções  $h_1(x)$  e  $h_2(x)$  definem os vértices sobre os quais a aresta é incidente.

Projeto de Algoritmos - Cap.5 Pesquisa em Memória Primária 5.5.4 96

# **Exemplo (Obs.: Existe Erro na Tab.5.3(a), pag.205 do livro)**

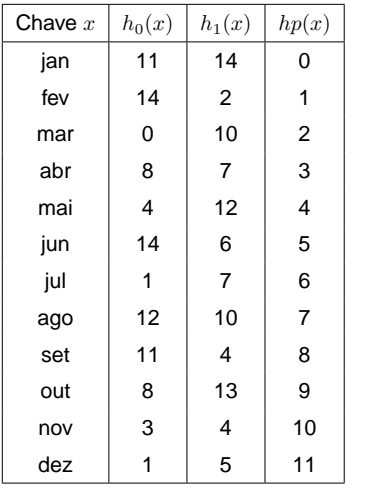

- **Chaves:** 12 meses do ano abreviados para os três primeiros caracteres.
- Vamos utilizar um hipergrafo acíclico com  $r = 2$  (ou 2-grafo), onde cada aresta conecta 2 vértices.
- Usa duas funções de transformação universais  $h_0(x)$  e  $h_1(x)$ .
- **Objetivo:** obter uma função de transformação perfeita  $hp$  de tal forma que o  $i$ -ésimo mês é mantido na  $(i - 1)$ -ésima posição da tabela *hash*.

**Estruturas de dados (1)**

#define MAXNUMVERTICES 100000 /∗-*No. maximo de vertices-*-*\**/ **#define** MAXNUMARESTAS 100000 /∗−−No. maximo de arestas−−∗/ **#define** MAXR 5 **#define** MAXTAMPROX MAXR∗MAXNUMARESTAS #define MAXTAM 1000 /∗--Usado Fila--<sup>\*</sup>/

**#define** MAXTAMCHAVE 6 /∗−−No. maximo de caracteres da chave−−∗/

#define MAXNUMCHAVES 100000 /∗-*No. maximo de chaves lidas-*-*∗*/ #define INDFFINIDO-1

**typedef int** TipoValorVertice;

**typedef int** TipoValorAresta;

**typedef int** Tipor;

**typedef int** TipoMaxTamProx;

## **Programa para Obter Função de Transformação Perfeita**

#### **int** main()

 $\{$  Ler um conjunto de  $N$  chaves; Escolha um valor para  $M$ ;

#### **do**

}

{ Gera os pesos  $p_1[i]$  e  $p_2[i]$ para  $1 \leq i \leq \text{MAXTAMCHAVE}$ Gera o grafo  $G = (V, A)$ ; Atribuig(G,g,GrafoRotulavel); } **while** ( ! GrafoRotulavel); Retorna  $p_1[i]$  e  $p_2[i]$  e g;

- Gera hipergrafos randômicos iterativamente e testa se o grafo gerado é acíclico.
- Cada iteração gera novas funções  $h_0, h_1, \ldots, h_{r-1}$  até que um grafo acíclico seja obtido.
- A função de transformação perfeita é determinada pelos pesos  $p_0, p_1, \ldots, p_{r-1}$ , e pelo arranjo <sup>g</sup>.

Projeto de Algoritmos - Cap.5 Pesquisa em Memória Primária 5.5.4 101

# **Rotula Grafo <sup>e</sup> Atribui Valores para <sup>o</sup> Arranjo** <sup>g</sup>

```
void Atribuig (TipoGrafo ∗Grafo,
                  TipoArranjoArestas L,
                  Tipog g)
{ int i , u, Soma; TipoValorVertice v; TipoAresta a;
  for (i = \text{Grafo} \rightarrow \text{NumVertices} - 1; i \ge 0; i \ge -\text{q}[i] = \text{INDEFINIDO};
  for (i = Grafo–\rightarrowNumArestas – 1; i \ge 0; i—)
    { a = L[i] ; \; Some = 0; }for (v = \text{Grafo} \rightarrow r - 1; v \rightarrow = 0; v \rightarrow{ if (g[a. Vertices [v]] == INDEFINIDO ) { u = a. Vertices [v ] ; g[u] = Grafo−>NumArestas; }
           else Soma += g[a. Vertices [v]];
         }
         g[u] = a.Peso - Soma;if (g[u] < 0) g[u] = g[u]+(Grafo−>r−1)∗Grafo−>NumArestas;
    }
}
```
- Todas as entradas do arranjo q são feitas igual a  $\text{Indefinido} = -1$ .
- Atribua o valor N para  $g[v_{i+1}], \ldots, g[v_{r-1}]$  que ainda estão indefinidos e faça  $g[v_j] = (i_a - \sum_{v_i \in a \wedge g[v_i] \neq -1} g[v_i]) \bmod N$ .

Projeto de Algoritmos - Cap.5 Pesquisa em Memória Primária 5.5.4 100

## **Algoritmo para Obter** <sup>g</sup> **no Exemplo dos 12 Meses**

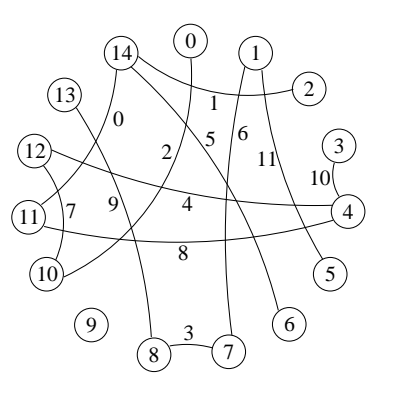

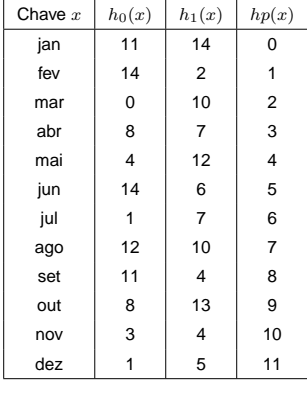

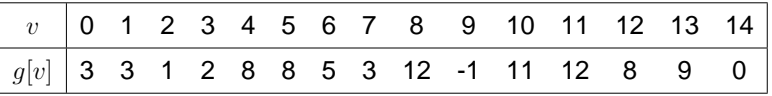

## **Gera um Grafo sem Arestas Repetidas <sup>e</sup> sem Self-Loops**

#### **do**

{ GrafoValido <sup>=</sup> TRUE ; Grafo−>NumVertices <sup>=</sup> M; Grafo−>NumArestas <sup>=</sup> N; Grafo−>r <sup>=</sup> <sup>r</sup> ; FGVazio (Grafo); <sup>∗</sup>NGrafosGerados <sup>=</sup> 0; **for** ( $i = 0$ ;  $i <$  Grafo $\rightarrow$ r;  $i +$ +) GeraPesos (Pesos[ $i$ ]); **for** ( $i = 0$ ;  $i <$  Grafo $\rightarrow$ NumArestas;  $i$ ++) { Aresta.Peso <sup>=</sup> i ; **for** ( $i = 0$ ;  $j <$  Grafo $\rightarrow$ r;  $j++)$ Aresta. Vertices  $[j] = h$  (ConjChaves  $[i]$ , Pesos $[j]$ ); **if** ( VerticesIguais (& Aresta ) | | Existe Aresta (& Aresta, Grafo)) { GrafoValido <sup>=</sup> FALSE ; **break**; } **else** InsereAresta (&Aresta , Grafo); } ++(∗NGrafosGerados); } **while**(!GrafoValido); } /<sup>∗</sup> Fim GeraGrafo <sup>∗</sup>/

# **Gera um Grafo sem Arestas Repetidas <sup>e</sup> sem Self-Loops**

void GeraGrafo (TipoConjChaves ConjChaves, TipoValorAresta N, TipoValorVertice M, Tipor r, TipoTodosPesos Pesos, **int** <sup>∗</sup>NGrafosGerados, TipoGrafo <sup>∗</sup>Grafo) { /<sup>∗</sup> Gera um grafo sem arestas repetidas <sup>e</sup> sem self−loops <sup>∗</sup>/ **int** i, j; TipoAresta Aresta; **int** GrafoValido; inline **int** VerticesIguais (TipoAresta <sup>∗</sup>Aresta) { **int** i , j ; **for** ( $i = 0$ ;  $i <$  Grafo $\rightarrow$ r – 1; i++) { **for** ( j <sup>=</sup> i <sup>+</sup> 1; j <sup>&</sup>lt; Grafo−>r ; j++) { **if** (Aresta−>Vertices [ i ] == Aresta−>Vertices [ j ]) **return** TRUE; } }

#### Projeto de Algoritmos - Cap.5 Pesquisa em Memória Primária 5.5.4 105

#### **Estruturas de dados (3)**

**typedef int** TipoApontador; **typedef struct** { TipoValorVertice Chave; /<sup>∗</sup> outros componentes <sup>∗</sup>/ } TipoItem; **typedef struct** { TipoItem Item[MAXTAM <sup>+</sup> 1]; TipoApontador Frente , Tras; } TipoFila ; **typedef int** TipoPesos[MAXTAMCHAVE ] ; **typedef** TipoPesos TipoTodosPesos[MAXR ] ; **typedef int** Tipog[MAXNUMVERTICES ] ; **typedef char** TipoChave[MAXTAMCHAVE ] ; **typedef** TipoChave TipoConjChaves[MAXNUMCHAVES ] ; **typedef** TipoValorVertice TipoIndice; **static** TipoValorVertice M; **static** TipoValorAresta N;

Projeto de Algoritmos - Cap.5 Pesquisa em Memória Primária 5.5.4 104

#### **Estruturas** de dados (2)

**typedef int** TipoPesoAresta; **typedef** TipoValorVertice TipoArranjoVertices[MAXR ] ; **typedef struct** TipoAresta { TipoArranjoVertices Vertices ; TipoPesoAresta Peso; } TipoAresta; **typedef** TipoAresta TipoArranjoArestas[MAXNUMARESTAS ] ; **typedef struct** TipoGrafo { TipoArranjoArestas Arestas; TipoValorVertice Prim[MAXNUMVERTICES ] ; TipoMaxTamProx Prox[MAXTAMPROX ] ; TipoMaxTamProx ProxDisponivel; TipoValorVertice NumVertices; TipoValorAresta NumArestas; Tipor r; } TipoGrafo;

## **Função de Transformação Perfeita**

TipoIndice hp (TipoChave Chave, Tipor <sup>r</sup> , TipoTodosPesos Pesos, Tipog g) { **int** i , v;  $v = 0$ ; **for** ( $i = 0$ ;  $i < r$ ;  $i+1$ )  $v == q[h(Chave, Pessos[i])]$ ; **return** (v % N); } /<sup>∗</sup> hp <sup>∗</sup>/

Projeto de Algoritmos - Cap.5 Pesquisa em Memória Primária 5.5.4 109

#### **Programa Principal para Gerar Arranjo** <sup>g</sup> **(2)**

```
while (( i < N) && (!feof(ArqEntrada)))
    { fscanf(ArqEntrada, "%s∗[^\n] " , ConjChaves[ i ] ) ;
      Ignore(ArqEntrada, '\n');    printf("Chave[%d]=%s\n", i, ConjChaves[i]);
      i + +:
   }
if ( i != N)
    { printf ( "Erro : entrada com menos do que ' , N, ' elementos. \n" );
      ext(-1);}
   do{ GeraGrafo (ConjChaves, N, M, r , Pesos, &NGrafosGerados, &Grafo);
        ImprimeGrafo (&Grafo); /∗---Imprime estrutura de dados--+/
        printf ("prim: ");
        for (i = 0; i < Grafo. NumVertices; i++) printf ("%3d", Grafo. Prim[i]);
        print('\\n"); printf ("prox: ");
        for (i = 0; i < Grafo.NumArestas * Grafo.r; i++)
            printf ("%3d", Grafo.Prox[i]);
        printf ("\n"); GrafoAciclico (&Grafo, L, &GAciclico);
      } while ( ! GAciclico );
```
#### **Programa Principal para Gerar Arranjo** <sup>g</sup> **(3)**

printf ("Grafo aciclico com arestas retiradas:");  $for(i = 0; i < \text{Grafo}.\text{NumArestas}; i++) \text{print}('%3d", L[i].\text{Peso});$ printf  $(" \n\rightharpoonup )$ ; Atribuig (&Grafo, L, g); fprintf (ArqSaida, "%d (N)\n" , N); fprintf (ArqSaida, "%d (M)\n" , M); fprintf (ArqSaida, "%d (r)\n", r); **for** ( $i = 0$ ;  $i <$  Grafo. r;  $i++$ )  $\{$  **for**  $(i = 0; i < \text{MAXTAMCHAVE}; i++)$ fprintf (ArqSaida, "%d", Pesos[j][i]); fprintf (ArqSaida, " (p%d)\n", j); } **for** ( $i = 0$ ;  $i < M$ ;  $i++)$  fprintf (ArqSaida, "%d", g[i]); fprintf (ArqSaida, " (g)\n"); fprintf (ArqSaida, "No. grafos gerados por GeraGrafo:%d\n" , NGrafosGerados); fclose (ArqSaida) ; fclose (ArqEntrada) ; **return** 0;

Projeto de Algoritmos - Cap.5 Pesquisa em Memória Primária 5.5.4 108

}

#### **Programa Principal para Gerar Arranjo** <sup>g</sup> **(1)**

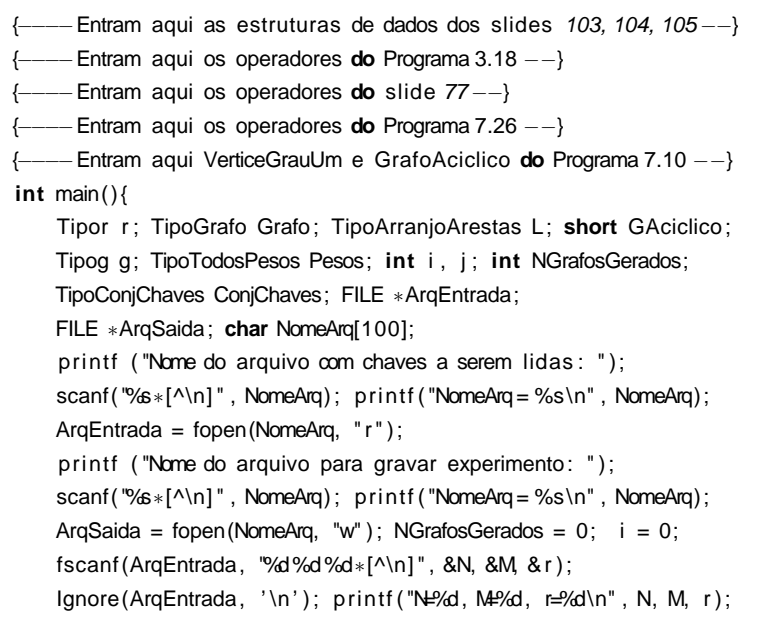

## **Teste para <sup>a</sup> Função de Transformação Perfeita (4)**

```
if (i != N)
\{ printf ("Erro: entrada com menos do que ', N, ' elementos.\{n\});
 ext(-1);}
printf ("Nome do arquivo com a funcao hash perfeita: ");
scanf("%s∗[^\n]", NomeArq);
print(f''\text{NomeArg} = %s \n\pi', NomeArq);
ArgFHPM = fopen(NomeArg, "rb");
fscanf(ArqFHPM, "%d*[^\n]", &N); Ignore(ArqFHPM, '\n');
fscanf(ArqFHPM, "%d*[^\n]", &M); Ignore(ArqFHPM, '\n');
fscanf(ArqFHPM, "%d*[\wedge n]", &r); Ignore(ArqFHPM, '\n');
printf ("N=%d, M=%d, r=%d\n", N, M, r);
for (i = 0; j < r; j++)\{ for (i = 0; i < \text{MAXTAMCHAVE}; i++)fscant(ArqFHPM, "%d*[^%d\nu])", &Pesos[i][i]);
 Ignore(ArgFHPM, '\n');
  printf (" \n\rightharpoonup );
```
#### Projeto de Algoritmos - Cap.5 Pesquisa em Memória Primária 5.5.4 113

}

## **Teste para <sup>a</sup> Função de Transformação Perfeita (2)**

/<sup>∗</sup> <sup>∗</sup> Entra aqui <sup>a</sup> funcao hash universal do slide 77 <sup>∗</sup> <sup>∗</sup>/ /<sup>∗</sup> <sup>∗</sup> Entra aqui <sup>a</sup> funcao hash perfeita do slide 111 <sup>∗</sup> <sup>∗</sup>/ **int** main() { Tipor <sup>r</sup> ; Tipog g; TipoTodosPesos Pesos; **int** i , j ; TipoConjChaves ConjChaves; FILE <sup>∗</sup>ArqChaves; FILE <sup>∗</sup>ArqFHPM; **char** NomeArq[100]; TipoChave Chave; inline **short** VerificaFHPM() { **short** TabelaHash[MAXNUMVERTICES ] ; int i, indiceFHPM; **for** ( $i = 0$ ;  $i < N$ ;  $i++$ ) TabelaHash[ $i$ ] = FALSE; **for** ( $i = 0$ ;  $i < N$ ;  $i++$ ) { indiceFHPM = hp (ConjChaves[i], r, Pesos, g); **if** ((TabelaHash[ indiceFHPM ] ) | | ( indiceFHPM >= N)) **return** FALSE; TabelaHash[ indiceFHPM] <sup>=</sup> TRUE; } **return** TRUE;

#### **Teste para <sup>a</sup> Função de Transformação Perfeita (3)**

printf ("Nome do arquivo com chaves a serem lidas: "); scanf( $\sqrt[10]{6}$ \*[^\n]", NomeArq); printf ( "NomeArq <sup>=</sup> %s\n" , NomeArq); ArqChaves <sup>=</sup> fopen(NomeArq, " <sup>r</sup> " ); fscanf(ArqChaves, "%d%d%d∗[^\n] " , &N, &M, & <sup>r</sup> ); Ignore(ArqChaves, '\n'); printf ("N=%d, M=%d,  $r=$ %d\n", N, M, r);  $i = 0$ ; **while**  $((i < N)$  &&  $(!foot(ArqChaves)))$ { fscanf(ArqChaves, "%s∗[^\n] " , ConjChaves[ i ] ) ; Ignore(ArqChaves, ' \n ' ); printf ("Chave[%d]=%s\n", i, ConjChaves[i]);  $i + +$ : }

Projeto de Algoritmos - Cap.5 Pesquisa em Memória Primária 5.5.4 112

#### **Teste para <sup>a</sup> Função de Transformação Perfeita (1)**

**#define** MAXNUMVERTICES 100000 /∗-No. maximo de vertices--<sup>\*</sup>/ **#define** MAXNUMARESTAS 100000 /∗—No. maximo de arestas—∗/ **#define** MAXR 5 **#define** MAXTAMCHAVE 6 /∗—No. maximo de caracteres da chave—∗/ #define MAXNUMCHAVES 100000 /∗—No. maximo de chaves lidas--<sup>\*</sup>/ **typedef int** TipoValorVertice; **typedef int** TipoValorAresta; **typedef int** Tipor; **typedef int** TipoPesos[MAXTAMCHAVE ] ; **typedef** TipoPesos TipoTodosPesos[MAXR ] ; **typedef int** Tipog[MAXNUMVERTICES ] ; **typedef char** TipoChave[MAXTAMCHAVE ] ; **typedef** TipoChave TipoConjChaves[MAXNUMCHAVES ] ; **typedef** TipoValorVertice TipoIndice; **static** TipoValorVertice M; **static** TipoValorAresta N;

## **Análise: Influência do Valor de** <sup>r</sup>

• Segundo Czech, Havas e Majewski (1992, 1997), quando  $M = cN$ ,  $c > 2$  e  $r = 2$ , a probabilidade  $P<sub>r<sub>n</sub></sub>$  de gerar aleatoriamente um 2-grafo acíclico  $G_2 = (V, A)$ , para  $N \to \infty$ , é:

$$
P_{r_a} = e^{\frac{1}{c}} \sqrt{\frac{c-2}{c}}.
$$

- Quando  $c = 2,09$  temos que  $P_{r_a} = 0,33$ . Logo, o número esperado de iterações para gerar um 2-grafo acíclico é  $1/P_{r_a} = 1/0, 33 \approx 3$ .
- Logo, aproximadamente 3 grafos serão testados em média.
- O custo para gerar cada grafo é linear no número de arestas do grafo.
- O procedimento GrafoAciclico para verificar se um hipergrafo é acíclico tem complexidade  $O(|V| + |A|)$ .
- Logo, <sup>a</sup> complexidade de tempo para gerar <sup>a</sup> função de transformação é proporcional ao número de chaves N, desde que  $M > 2N$ .

#### **Análise**

- **A questão crucial é:** quantas interações são necessárias para se obter um hipergrafo  $G_r = (V, A)$  que seja acíclico?
- $\bullet$  A resposta a esta questão depende dos valores de  $r \in M$  escolhidos no primeiro passo do algoritmo.
- Quanto maior o valor de  $M$ , mais esparso é o grafo e, consequentemente, mais provável que ele seja acíclico.

Projeto de Algoritmos - Cap.5 Pesquisa em Memória Primária 5.5.4 117

}

## **Teste para <sup>a</sup> Função de Transformação Perfeita (6)**

```
while (strcmp(Chave, "aaaaaa") != 0)
{ printf ( "FHPM: %d\n" , hp(Chave, r , Pesos, g));
  printf ( "Chave: " );
 scanf( "%s *[^\n]", Chave);
}
fclose (ArqChaves);
fclose (ArqFHPM);
return 0;
```
Projeto de Algoritmos - Cap.5 Pesquisa em Memória Primária 5.5.4 116

#### **Teste para <sup>a</sup> Função de Transformação Perfeita (5)**

**for** ( $i = 0$ ;  $i < \text{MAXTAMCHAVE}$ ;  $i++)$  $print('%d", Pesos[j][i]);$ printf  $(" (p\%d)\n\n" , j);$ } **for** ( $i = 0$ ;  $i < M$ ;  $i++)$ fscanf(ArqFHPM , "%d∗[%d\n] " , &g[ i ] ) ; Ignore(ArqFHPM, '\n'); **for** ( $i = 0$ ;  $i < M$ ;  $i++)$  printf ("%d", g[i]); printf  $(" (g)\n\in)$ ; **if** ( VerificaFHPM()) printf ("FHPM foi gerada com sucesso\n"); **else** printf ( "FHPM nao foi gerada corretamente\n" ); printf ( "Chave: " ); scanf( "%s <sub>\*</sub>[^\n]", Chave);

# **Hashing Perfeito Usando Espaço Quase Ótimo**

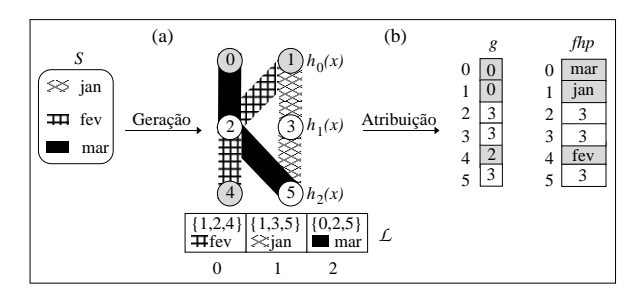

- (a) Para  $S = \{\text{jan}, \text{fev}, \text{mar}\}\)$ , gera um 3-grafo 3-partido acíclico com  $M = 6$ vértices e  $N = 3$  arestas e um arranio de arestas  $\mathcal L$  obtido no momento de verificar se <sup>o</sup> hipergrafo é acíclico.
- (b) Constrói função hash perfeita que transforma o conjunto  $S$  de chaves para o intervalo [0, 5], representada pelo arranjo  $g : [0, 5] \rightarrow [0, 3]$  de forma a atribuir univocamente uma aresta a um vértice.

## **Hashing Perfeito Usando Espaço Quase Ótimo**

- Algoritmo proposto por Botelho (2008): obtem função hash perfeita com número constante de bits por chave para descrever <sup>a</sup> função.
- O algoritmo gera <sup>a</sup> função em tempo linear <sup>e</sup> <sup>a</sup> avaliação da função é realizada em tempo constante.
- $\bullet$  Primeiro algoritmo prático descrito na literatura que utiliza  $O(1)$  bits por chave para uma função hash perfeita mínima sem ordem preservada.
- Os métodos conhecidos anteriormente ou são empíricos <sup>e</sup> sem garantia de que funcionam bem para qualquer conjunto de chaves, ou são teóricos <sup>e</sup> sem possibilidade de implementação prática.
- O algoritmo utiliza **h**ipergrafos ou <sup>r</sup>−grafos randômicos <sup>r</sup>-partidos. Isso permite que  $r$  partes do vetor  $q$  sejam acessadas em paralelo.
- As funções mais rápidas <sup>e</sup> mais compactas são obtidas para hipergrafos com  $r = 3$ .

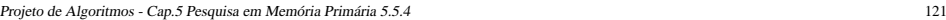

# **Análise: Espaço Ocupado para Descrever <sup>a</sup> Função**

- O número de bits por chave para descrever <sup>a</sup> função é uma medida de complexidade de espaço importante.
- Como cada entrada do arranjo q usa  $\log N$  bits, a complexidade de espaço do algoritmo é  $O(\log N)$  bits por chave, que é o espaço para descrever <sup>a</sup> função.
- De acordo com Majewski, Wormald, Havas <sup>e</sup> Czech (1996), <sup>o</sup> limite inferior para descrever uma função perfeita com ordem preservada é  $\Omega(\log N)$  bits por chave, o que significa que o algoritmo que acabamos de ver é ótimo para essa classe de problemas.
- Na próxima seção vamos apresentar um algoritmo de hashing perfeito sem ordem preservada que reduz <sup>o</sup> espaço ocupado pela função de transformação de  $O(\log N)$  para  $O(1)$ .

Projeto de Algoritmos - Cap.5 Pesquisa em Memória Primária 5.5.4 120

## **Análise: Influência do Valor de** <sup>r</sup>

- O grande inconveniente de usar  $M = 2,09N$  é o espaço necessário para armazenar o arranjo  $q$ .
- Uma maneira de aproximar o valor de  $M$  em direção ao valor de  $N$  é usar 3-grafos, onde o valor de M pode ser tão baixo quanto  $1,23N$ .
- Logo, <sup>o</sup> uso de 3-grafos reduz <sup>o</sup> custo de espaço da função, mas requer o cômputo de mais uma função de transformação auxiliar  $h_2$ .
- O problema tem naturezas diferentes para  $r = 2$  e  $r > 2$ :
	- $-$  Para  $r = 2$ , a probabilidade  $P_{r_a}$  varia continuamente com  $c$ .
	- $P$  **–** Para  $r > 2$ , se  $c \leq c(r)$ , então  $P_{r_a}$  tende para 0 quando N tende para  $\infty$ ; se  $c > c(r)$ , então  $P_{r_a}$  tende para 1.
	- **–** Logo, um <sup>3</sup>-grafo é obtido em média na primeira tentativa quando  $c \ge 1, 23.$
- Obtido <sup>o</sup> hipergrafo, <sup>o</sup> procedimento Atribuig é determinístico <sup>e</sup> requer um número linear de passos.

## **Hashing Perfeito Usando Espaço Quase Ótimo**

- O programa no slide seguinte mostra <sup>o</sup> procedimento para obter <sup>o</sup> arranjo q considerando um hipergrafo  $G_r = (V, A)$ .
- As estruturas de dados são as mesmas dos slides 103, 104 <sup>e</sup> 105.
- Para valores  $0 \le i \le M 1$ , o passo comeca com  $a[i] = r$  para marcar cada vértice como não atribuído e com  $V_{isitado}[i] = false$  para marcar cada vértice como não visitado.
- Seja j,  $0 \leq j \leq r$ , o índice de cada vértice u de uma aresta a.
- A seguir, para cada aresta  $a \in \mathcal{L}$  da direita para a esquerda, percorre os vértices de  $a$  procurando por vértices  $u$  em  $a$  não visitados, faz  $Visual[i] = true$  e para o último vértice u não visitado faz  $g[u] = (j - \sum_{v \in a \wedge V \text{isitado}[v] = true} g[v]) \bmod r.$

# **Hashing Perfeito Usando Espaço Quase Ótimo**

No passo (b) de atribuição:

- $\bullet$  Produz uma função hash perfeita que transforma o conjunto  $S$  de chaves para o intervalo  $[0, M - 1]$ , sendo representada pelo arranjo g que armazena valores no intervalo [0, 3].
- $\bullet$  O arranjo  $q$  permite selecionar um de três vértices de uma dada aresta, o qual é associado a uma chave  $k$ .

## **Hashing Perfeito Usando Espaço Quase Ótimo**

Ainda no passo (a) de geração do hipergrafo:

- Testa se <sup>o</sup> hipergrafo randômico resultante contém ciclos por meio da retirada iterativa de arestas de grau 1, conforme mostrado no Programa 7.10.
- As arestas retiradas são armazenadas em  $\mathcal L$  na ordem em que foram retiradas.
- A primeira aresta retirada foi  $\{1, 2, 4\}$ , a segunda foi  $\{1, 3, 5\}$  e a terceira foi {<sup>0</sup>, <sup>2</sup>, <sup>5</sup>}. Se terminar com um grafo vazio, então <sup>o</sup> grafo é acíclico, senão um novo conjunto de funções  $h_0$ ,  $h_1$  and  $h_2$  é escolhido e uma nova tentativa é realizada.

Projeto de Algoritmos - Cap.5 Pesquisa em Memória Primária 5.5.5 124

## **Hashing Perfeito Usando Espaço Quase Ótimo**

No passo (a) de geração do hipergrafo:

- Utiliza três funções  $h_0$ ,  $h_1$  and  $h_2$ , com intervalos  $\{0, 1\}$ ,  $\{2, 3\}$  e  $\{4, 5\}$ , respectivamente, cujos intervalos não se sobrepõem <sup>e</sup> por isso <sup>o</sup> grafo é 3-partido.
- $\bullet$  Funções constroem um mapeamento do conjunto  $S$  de chaves para o conjunto A de arestas de um r-grafo acíclico  $G_r = (V, A)$ , onde  $r = 3$ ,  $|V| = M = 6$  e  $|E| = N = 3$ .
- No exemplo, "jan" é rótulo da aresta  ${h_0}$ ("jan"),  $h_1$  ("jan"),  $h_2$  ("jan")} = {1, 3, 5}, "fev" é rótulo da aresta  ${h_0}$ ("fev"),  $h_1$  ("fev"),  $h_2$  ("fev")} = {1, 2, 4}, e "mar" é rótulo da aresta  ${h_0$ ("mar"),  $h_1$ ("mar"),  $h_2$ ("mar")} = {0, 2, 5}.

# **Atribui Valores para** <sup>g</sup> **Usa Apenas 1 Byte por Entrada**

- Como somente um dos quatro valores 0, 1, 2, ou <sup>3</sup> é armazenado em cada entrada de  $g$ , 2 bits são necessários.
- Na estrutura de dados do slide 105 <sup>o</sup> tipo do arranjo <sup>g</sup> é **integer**.
- Agora <sup>o</sup> comando

Tipog <sup>=</sup> **array**[0..MAXNUMVERTICES] **of integer**;

#### muda para

```
Tipog = array[0..MAXNUMVERTICES] of byte;
```
## **Valor das Variáveis na Execução do Programa**

• O comando após <sup>o</sup> anel:

 $g[u] := (i - Soma) \text{ mod } Grafo.r;$ 

faz  $q[0] = (0 - 0) \mod 3 = 0$ .

- Igualmente, para a aresta seguinte de  $\mathcal L$  que é  $a = \{h_0("jan"), h_1("jan"), h_2("jan")\} = \{1, 3, 5\}$ , o comando após o anel faz  $q[1] = (0-3) \mod 3 = -3$ .
- O comando <sup>a</sup> seguir:

while  $g[u] < 0$  do  $g[u] := g[u] + G$ rafo.r;

irá fazer  $g[1] = g[1] + 3 = -3 + 3 = 0$ .

• Finalmente, para a última aresta em  $\mathcal L$  que é  $a = \{h_0("few"), h_1("few"), h_2("few")\} = \{1, 2, 4\}$ , o comando após o anel faz  $g[4] = (2-3) \mod 3 = -1$ . faz  $g[4] = g[4] + 3 = -1 + 3 = 2$ .

Projeto de Algoritmos - Cap.5 Pesquisa em Memória Primária 5.5.5 129

## **Valor das Variáveis na Execução do Programa**

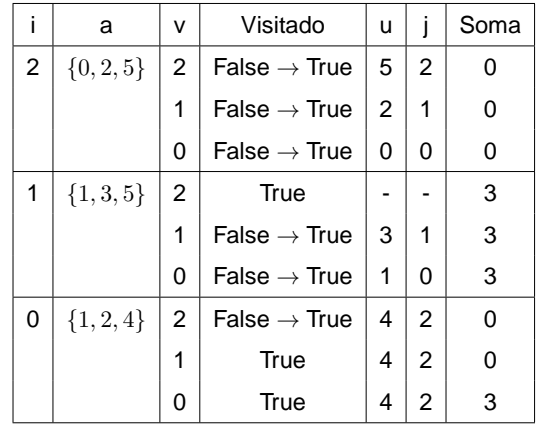

• No exemplo, a primeira aresta considerada em  $\mathcal L$  é

 $a = \{h_0("mar"), h_1("mar"), h_2("mar")\} = \{0, 2, 5\}.$  A Tabela mostra os valores das varáveis envolvidas no comando:

**for** <sup>v</sup> := Grafo.r - 1 **downto** 0 **do**

Projeto de Algoritmos - Cap.5 Pesquisa em Memória Primária 5.5.5 128

#### **Rotula Grafo <sup>e</sup> Atribui Valores para <sup>o</sup> Arranjo** <sup>g</sup>

**void** Atribuig (TipoGrafo <sup>∗</sup>Grafo, TipoArranjoArestas L, Tipog g) { **int** i , j , u, Soma; TipoValorVertice v; TipoAresta a; **unsigned char** Visitado [MAXNUMVERTICES ] ; **for** ( $i = \text{Grafo} \rightarrow \text{NumVertices} - 1$ ;  $i \rightarrow = 0$ ; i---)  ${g[i]} =$  Grafo->r; Visitado [i] = FALSE; } **for** ( $i = \text{Grafo} \rightarrow \text{NumArestas} - 1$ ;  $i \rightarrow = 0$ ; i-−)  ${ a = L[i] ; \quad }$  Soma = 0; **for** ( $v = \text{Grafo} \rightarrow r - 1$ ;  $v \rightarrow = 0$ ;  $v \rightarrow$ ) { **if** ( ! Visitado [a. Vertices [v ] ] ) { Visitado [a. Vertices [v]] <sup>=</sup> TRUE;  $u = a$ . Vertices  $[v]$ ;  $j = v$ ; } **else** Soma += g[a. Vertices [v]]; } g[u] <sup>=</sup> ( j <sup>−</sup> Soma) % Grafo−>r ; **while** (g[u] < 0) g[u] += Grafo->r; } }

# **Como Empacotar Quatro Valores de** <sup>g</sup> **em um Byte**

/<sup>∗</sup> Assume que todas as entradas de 2 bits do vetor <sup>∗</sup>/ /<sup>∗</sup> g foram inicializadas com <sup>o</sup> valor 3 <sup>∗</sup>/ **void** AtribuiValor2Bits (Tipog <sup>∗</sup>g, **int** Indice , **unsigned char** Valor)  $\{$  **int** i, Pos; i = Indice / 4; Pos =  $(Indice % 4);$  $Pos = Pos * 2;$  /\* Cada valor ocupa 2 bits \*/ g[ i]  $&=$  ~(3U << Pos): /\* zera os dois bits a atribuir \*/  $q[i] |= (Value < Pos);$  /\* realiza a atribuicao \*/ } /<sup>∗</sup> AtribuiValor2Bits <sup>∗</sup>/

**char** ObtemValor2Bits (Tipog <sup>∗</sup>g, **int** Indice) { **int** i , Pos;  $i =$  Indice / 4: Pos =  $(Indice % 4);$ Pos = Pos  $* 2$ : / $*$  Cada valor ocupa 2 bits  $*$ / return  $(q[i] >> Pos)$  & 3U; } /<sup>∗</sup> ObtemValor2Bits <sup>∗</sup>/

#### **Como Empacotar Quatro Valores de** <sup>g</sup> **em um Byte**

- Para isso foram criados dois procedimentos:
	- **–** AtribuiValor2Bits: atribui <sup>o</sup> i−ésimo valor de <sup>g</sup> em uma das quatro posições do byte apropriado.
	- **–** ObtemValor2Bits: retorna <sup>o</sup> i−ésimo valor de <sup>g</sup>.
- Agora o tipo do arranjo  $q$  permanece como byte, mas o comando Tipog <sup>=</sup> **array**[0..MAXNUMVERTICES] **of byte**;

#### muda para

**const** MAXGSIZE <sup>=</sup> Trunc((MAXNUMVERTICES <sup>+</sup> 3)/4)

Tipog <sup>=</sup> **array**[0..MAXGSIZE] **of byte**;

onde MAXGSIZE indica que <sup>o</sup> arranjo Tipog ocupa um quarto do espaço e o byte passa a armazenar 4 valores.

#### Projeto de Algoritmos - Cap.5 Pesquisa em Memória Primária 5.5.5 133

#### **Obtem <sup>a</sup> Função Hash Perfeita**

TipoIndice hp (TipoChave Chave, Tipor <sup>r</sup> , TipoTodosPesos Pesos, Tipog g) { **int** i , <sup>v</sup> <sup>=</sup> 0; TipoArranjoVertices a; **for**  $(i = 0; i < r; i++)$  ${ a[i] = h(Chave, Pesso[i] ) }$ ;  $v + = g[a[i]]$ ; }  $v = v \% r$ ; **return**  $a[v]$ ; }

 $\bullet$  O procedimento recebe a chave, o valor de  $r$ , os pesos para a função h do Programa 3.18 e o arranjo  $q$ , e segue a equação do slide 132 para descobrir qual foi <sup>o</sup> vértice da aresta escolhido para <sup>a</sup> chave.

#### Projeto de Algoritmos - Cap.5 Pesquisa em Memória Primária 5.5.5 132

#### **Obtem <sup>a</sup> Função Hash Perfeita**

- A partir do arranjo  $q$  podemos obter uma função hash perfeita para uma tabela com intervalo  $[0, M - 1]$ .
- Para uma chave  $k \in S$  a funcão  $hp$  tem a sequinte forma:

 $hp(k) = h_{i(k)}(k)$ , onde  $i(k) = (g[h_0(k)] + g[h_1(k)] + ... + g[h_{r-1}(k)])$  mod r

- Considerando  $r = 3$ , o vértice escolhido para uma chave  $k$  é obtido por uma das três funções, isto é,  $h_0(k)$ ,  $h_1(k)$  ou  $h_2(k)$ .
- Logo, a decisão sobre qual função  $h_i(k)$  deve ser usada para uma chave  $k$  é obtida pelo cálculo  $i(k) = (q[h_0(k)] + q[h_1(k)] + q[h_2(k)]) \text{ mod } 3.$
- No exemplo da Figura, <sup>a</sup> chave "jan" está na posição 1 da tabela porque  $(q[1] + q[3] + q[5]) \mod 3 = 0$  e  $h_0("jan") = 1$ . De forma similar, a chave "fev" está na posição 4 da tabela porque  $(g[1] + g[2] + g[4]) \text{ mod } 3 = 2$  e  $h_2$  ("fev") = 4, e assim por diante.

## **Implementação da Função** Rank

- Para obter uma função hash perfeita mínima precisamos reduzir <sup>o</sup> intervalo da tabela de  $[0, M - 1]$  para  $[0, N - 1]$ .
- Vamos utilizar uma **estrutura de dados sucinta**, acompanhada de um algoritmo eficiente para <sup>a</sup> operação de pesquisa.
- $rank: [0, M 1] \rightarrow [0, N 1]$ : conta o número de posições atribuidas antes de uma dada posição  $v$  em  $q$  em tempo constante.
- O passo de ranking constrói <sup>a</sup> estrutura de dados usada para computar a função  $rank : [0, 5] \rightarrow [0, 2]$  em tempo  $O(1)$ . Por exemplo,  $rank(4) = 2$  porque os valores de  $q[0]$  e  $q[1]$  são diferentes de 3.

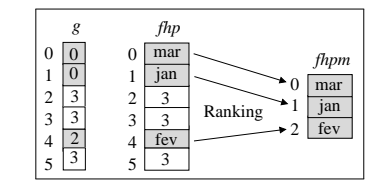

# **Função de Transformação Perfeita Usando 2** Bits

TipoIndice hp (TipoChave Chave, Tipor <sup>r</sup> , TipoTodosPesos Pesos, Tipog g) { **int** i , <sup>v</sup> <sup>=</sup> 0; TipoArranjoVertices a; **for**  $(i = 0; i < r; i++)$  ${ a[i] = h(Chave, Pesos[i]) };$  $v == g[a[i]]$ ; }  $v = v \% r$ ; **return** a[v]; }

• Basta substituir no programa do slide 133 o comando  $v := v + g[a[i]];$ pelo comando  $v := v +$  ObtemValor2Bits(q, a[i]);

Projeto de Algoritmos - Cap.5 Pesquisa em Memória Primária 5.5.5 137

#### **Atribui Valores para** <sup>g</sup> **Usando 2 Bits por Entrada**

```
void Atribuig (TipoGrafo ∗Grafo, TipoArranjoArestas L, Tipog ∗g)
{ int i , j , u, Soma; TipoValorVertice v; TipoAresta a;
 unsigned int valorg2bits ; unsigned char Visitado [MAXNUMVERTICES ] ;
  if (Grafo−>r <= 3) /∗ valores de 2 bits requerem r <= 3 ∗/
  { for ( i = Grafo−>NumVertices − 1; i >= 0; i−−)
    { AtribuiValor2Bits(g, i , Grafo−>r ) ; Visitado [ i ] = FALSE ; }
    for (i = \text{Grafo} \rightarrow \text{NumArestas} - 1; i \ge 0; i–−)
    { a = L[i] }; Soma = 0;
      for (v = \text{Grafo} \rightarrow r - 1; v \rightarrow = 0; v \rightarrow)
       { if ( ! Visitado [a. Vertices [v ] ] )
         { Visitado [a. Vertices [v]] = TRUE; u = a. Vertices [v]; j = v; }
        else Soma += ObtemValor2Bits(g, a. Vertices [v ] ) ;
      }
      valorg2bits = (j -Soma) % Grafo->r;
      while ( valorg2bits > Grafo−>r ) valorg2bits += Grafo−>r ;
       AtribuiValor2Bits (g, u, valorg2bits );
    }
```

```
Projeto de Algoritmos - Cap.5 Pesquisa em Memória Primária 5.5.5 136
```
#### **Como Empacotar Um Valor de** <sup>g</sup> **em Apenas 2 Bits**

- Exemplo de "shl":  $b_0$ ,  $b_1$ ,  $b_2$ ,  $b_3$ ,  $b_4$ ,  $b_5$ ,  $b_6$ ,  $b_7$  shl 6 =  $b_6$ ,  $b_7$ , 0, 0, 0, 0, 0, 0).
- Exemplo de "shr":  $b_0$ ,  $b_1$ ,  $b_2$ ,  $b_3$ ,  $b_4$ ,  $b_5$ ,  $b_6$ ,  $b_7$  shr 6 = 0, 0, 0, 0, 0, 0,  $b_0$ ,  $b_1$ ).
- Na chamada do procedimento AtribuiValor2Bits, consideremos <sup>a</sup> atribuição de Valor = 2 na posição Indice = 4 de  $g$  (no caso,  $g[4] = 2$ ):
	- No primeiro comando o byte que vai receber  $Value = 2 = (10)_2$  é determinado por  $i =$  Indice div  $4 = 4$  div  $4 = 1$  (segundo byte).
	- **–** Posição dentro do byte <sup>a</sup> seguir: Pos <sup>=</sup> Indice mod 4 <sup>=</sup> 4 mod 4 <sup>=</sup> 0 (os dois bits menos significatios do byte).
	- **–** A seguir, Pos <sup>=</sup> Pos <sup>∗</sup> 2 porque cada valor ocupa 2 bits do byte. A seguir, **n**ot (3 shl Pos) = **n**ot  $((00000011)_2$  shl 0) =  $(11111100)_2$ . Logo, g[i] and  $(11111100)_2$  zera os 2 *bits* a atribuir.
	- **–** Finalmente, <sup>o</sup> comando g[i] **<sup>o</sup>**<sup>r</sup> (Valor shl Pos) realiza <sup>a</sup> atribuição <sup>e</sup> o byte fica como  $(XXXXX10)_2$ , onde X representa 0 ou 1.

} /∗−−Fim Atribuig−−∗/

#### **Implementação da Tabela**  $T_r$

```
void GeraTr (TipoTr Tr)
{ int i , j , v, Soma = 0;
 for (i = 0; i \leq MAXTRVALUE; i++){ Some = 0; v = i; }for (i = 1; j \le 4; j++){ if ((v & 3) != NAOATRIBUIDO) Soma = Soma + 1;
       v = v \gg 2;
     }
   Tr[i] = Soma;}
} /∗ GeraTr ∗/
```
## **Implementação da Tabela**  $T_r$

- Para calcular o  $rank(u)$  usando as tabelas TabRank e  $T_r$  são necessários dois passos:
	- **–** Obter <sup>o</sup> rank do maior índice precomputado <sup>v</sup> ≤ <sup>u</sup> em TabRank.
	- **–** Usar <sup>T</sup><sup>r</sup> para contar número de vértices atribuídos de <sup>v</sup> até <sup>u</sup> <sup>−</sup> <sup>1</sup>.
- Na figura do slide 140  $T_r$  possui 16 entradas necessárias para armazenas todas as combinações possíveis de 4 bits.
- Por exemplo, a posição 0, cujo valor binário é  $(0000)_2$ , contém dois valores diferentes de  $r = 3$ ; na posição 3, cujo valor binário é  $(0011)_2$ , contém apenas um valor diferente de  $r = 3$ , e assim por diante.
- Cabe notar que cada valor de  $r > 2$  requer uma tabela  $T_r$  diferente.
- O procedimento a seguir considera que  $T_r$  é indexada por um número de 8 bits e, portanto, MaxTrValue <sup>=</sup> 255. Além disso, no máximo 4 vértices podem ser empacotados em um byte, razão pela qual <sup>o</sup> anel interno vai de 1 a 4.

Projeto de Algoritmos - Cap.5 Pesquisa em Memória Primária 5.5.5 141

#### **Implementação da Tabela** TabRank

- TabRank armazena em cada entrada o número total de valores de 2 bits diferentes de  $r = 3$  até cada k-ésima posição do arranjo q.
- No exemplo consideramos  $k = 4$ . Assim, existem 0 valores até a posição 0 <sup>e</sup> 2 valores até <sup>a</sup> posição 4 de <sup>g</sup>.

```
void GeraTabRank (Tipog ∗g, TipoValorVertice Tamg,
                 TipoK k, TipoTabRank ∗TabRank)
{ int i , Soma = 0;
 for (i = 0; i < Tamg; i++)
   { if ( i % k == 0) TabRank[ i / k] = Soma;
      if (ObtemValor2Bits(g, i) != NAOATRIBUIDO) Soma = Soma + 1;
   }
} /∗ GeraTabRank ∗/
```
Projeto de Algoritmos - Cap.5 Pesquisa em Memória Primária 5.5.5 140.

## **Implementação da Função** Rank

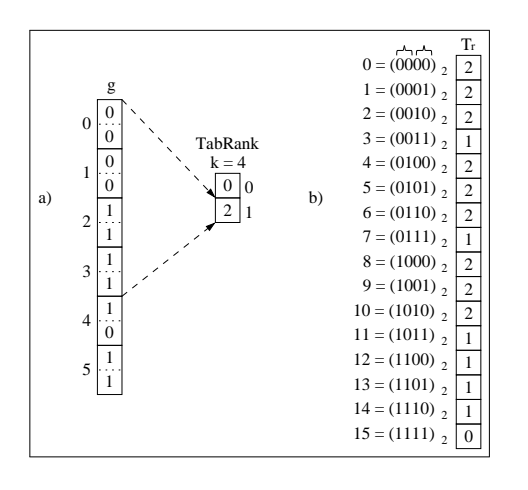

- A função  $rank$  usa um algoritmo proposto por Pagh (2001).
- Usa  $\epsilon M$  bits adicionais,  $0 < \epsilon < 1$ , para armazenar o rank de cada k−ésimo índice de  $q$  em TabRank, onde  $k = \log(M)/\epsilon$ .
- Para uma avaliação de  $rank(u)$  em  $O(1)$ , é necessário usar uma tabela  $T_r$ auxiliar.

## **Análise de Tempo**

- O Programa 7.10 para verificar se um hipergrafo é acíclico do tem complexidade  $O(|V| + |A|)$ . Como  $|A| = O(|V|)$  para grafos esparsos como os considerados aqui, <sup>a</sup> complexidade de tempo para gerar <sup>a</sup> função de transformação é proporcional ao número de chaves N.
- $\bullet$  O tempo necessário para avaliar a função  $hp$  do slide 132 envolve a avaliação de três funções hash universais, com um custo final  $O(1)$ .
- $\bullet$  O tempo necessário para avaliar a função  $hpm$  do slide 144 tem um custo final  $O(1)$ , utilizando uma estrutura de dados sucinta que permite computar em <sup>O</sup>(1) <sup>o</sup> número de posições atribuidas antes de uma dada posição em um arranjo.
- A tabela  $T_r$  permite contar o número de vértices atribuídos em  $\epsilon \log M$ *bits* com custo  $O(1/\epsilon)$ , onde  $0 < \epsilon < 1$ .
- Mais ainda, a avaliação da função  $rank$  é muito eficiente já que tanto TabRank quanto  $T_r$  cabem inteiramente na memória cache da CPU.

# **Análise de Tempo (Botelho 2008)**

• Quando  $M = cN$ ,  $c > 2$  e  $r = 2$ , a probabilidade  $P_{r_a}$  de gerar aleatoriamente um 2-grafo bipartido acíclico, para  $N \to \infty$ , é:

$$
P_{r_a} = \sqrt{1 - \left(\frac{2}{c}\right)^2}.
$$

- Quando  $c = 2,09$ , temos que  $P_{r_a} = 0,29$  e o número esperado de iterações para gerar um <sup>2</sup>-grafo bipartido acíclico é  $1/P_{r_a} = 1/0, 29 \approx 3, 45.$
- Isso significa que, em média, aproximadamente 3, 45 grafos serão testados antes que apareça um <sup>2</sup>-grafo bipartido acíclico.
- Quando  $M = cN$ ,  $c > 1.23$  e  $r = 2$ , um 3-grafo 3-partido acíclico é obtido em <sup>1</sup> tentativa com probabilidade tendendo para <sup>1</sup> quando  $N \to \infty$ .
- Logo, <sup>o</sup> custo para gerar cada grafo é linear no número de arestas do grafo.

Projeto de Algoritmos - Cap.5 Pesquisa em Memória Primária 5.5.5 145

#### **Função de Transformação Perfeita Usando 2** Bits

TipoIndice hpm (TipoChave Chave, Tipor <sup>r</sup> , TipoTodosPesos Pesos, Tipog <sup>∗</sup> g, TipoTr Tr , TipoK k, TipoTabRank <sup>∗</sup>TabRank) { TipoIndice i , j , u, Rank, Byteg;  $u = hp$  (Chave, r, Pesos, g);  $j = u / k$ ; Rank = TabRank $j$  ];  $i = j * k; \qquad j = i;$ Byteg =  $j / 4$ ;  $j = j + 4$ ; **while**  $(j < u)$  ${$  Rank = Rank + Tr[g[Byteg]];  $j = j + 4$ ; Byteg = Byteg + 1; }  $j = j - 4$ ; **while**  $(i < u)$  $\{$  **if** (ObtemValor2Bits  $(g, j)$  != NAOATRIBUIDO) Rank = Rank+1;  $j = j + 1;$ } **return** Rank; } /<sup>∗</sup> hpm <sup>∗</sup>/

Projeto de Algoritmos - Cap.5 Pesquisa em Memória Primária 5.5.5 144

## **Função de Transformação Perfeita Usando 2** Bits

• A função *hash* perfeita mínima:

 $hpm(x) = rank(hp(x))$ 

- Quanto maior for o valor de  $k$  mais compacta é a função hash perfeita mínima resultante. Assim, os usuários podem permutar espaço por tempo de avaliação variando o valor de  $k$  na implementação.
- Entretanto, o melhor é utilizar valores para  $k$  que sejam potências de dois (por exemplo,  $k = 2^{b_k}$  para alguma constante  $b_k$ ), o que permite trocar as operações de multiplicação, divisão <sup>e</sup> módulo pelas operações de deslocamento de bits à esquerda, à direita, <sup>e</sup> "and" binário, respectivamente.
- O valor  $k = 256$  produz funções compactas e o número de bits para codificar  $k \notin b_k = 8$ .

## **Análise de Espaço da Função Hash Perfeita Mínima** hpm

- Mehlhorn (1984) mostrou que <sup>o</sup> limite inferior para armazenar uma função hash perfeita mínima é  $N \log e + O(\log N) \approx 1.44N$ . Assim, o valor de aproximadamente 2,62 bits por chave é um valor muito próximo do limite inferior de aproximadamente 1,44 bits por chave para essa classe de problemas.
- Esta seção mostra um algoritmo prático que reduziu <sup>a</sup> complexidade de espaço para armazenar uma função hash perfeita mínima de  $O(N \log N)$  bits para  $O(N)$  bits. Isso permite o uso de hashing perfeito em aplicações em que antes não eram consideradas uma boa opção.
- Por exemplo, Botelho, Lacerda, Menezes <sup>e</sup> Ziviani (2009) mostraram que uma função hash perfeita mínima apresenta <sup>o</sup> melhor compromisso entre espaço ocupado <sup>e</sup> tempo de busca quando comparada com todos os outros métodos de hashing para indexar <sup>a</sup> memória interna para conjuntos estáticos de chaves.

Projeto de Algoritmos - Cap.5 Pesquisa em Memória Primária 5.5.5 149

#### **Análise de Espaço da Função Hash Perfeita Mínima** hpm

- Espaço para  $q \neq 2.46$  bits por chave.
- Espaço para <sup>a</sup> tabela TabRank:

 $|q| + | \text{TabRank} | = 2cn + 32 * (cn/k),$ 

assumindo que cada uma das  $cn/k$  entradas da tabela TabRank armazena um inteiro de 32 bits e que cada uma das  $cn$  entradas de  $q$ armazena um inteiro de 2 bits. Se tomarmos  $k = 256$ , teremos:

$$
2cn + (32/256)cn = (2 + 1/8)cn = (2 + \epsilon)cn
$$
, para  $\epsilon = 1/8 = 0.125$ .

• Logo, o espaço total é  $(2 + \epsilon)cn$  bits. Usando  $c = 1,23$  e  $\epsilon = 0,125$ , a função hash perfeita mínima necessita aproximadamente <sup>2</sup>,62 bits por chave para ser armazenada.

Projeto de Algoritmos - Cap.5 Pesquisa em Memória Primária 5.5.5 148

#### **Análise de Espaço da Função Hash Perfeita** hp

- Como somente quatro valores distintos são armazenados em cada entrada de  $q$ , são necessários 2 bits por valor.
- Como o tamanho de q para um 3-grafo é  $M = cN$ , onde  $c = 1.23$ , o espaço necessário para armazenar o arranjo  $q$  é de  $2cn = 2,46$  bits por entrada.